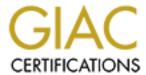

# Global Information Assurance Certification Paper

# Copyright SANS Institute Author Retains Full Rights

This paper is taken from the GIAC directory of certified professionals. Reposting is not permited without express written permission.

# Interested in learning more?

Check out the list of upcoming events offering "Auditing Systems, Applications, and the Cloud (Audit 507)" at http://www.giac.org/registration/gsna

# Auditing a Snort Intrusion Detection System: An Auditor's Perspective

Auditing Networks, Perimeters, and Systems GSNA Practical Assignment Version 2.1 (Amended July 5, 2002)

Prepared By
Brent Zimmerman

March 25, 2003

# **Table of Contents**

| SI | UMMARY                                                             | 5          |
|----|--------------------------------------------------------------------|------------|
| 1. | RESEARCH IN AUDIT, MEASUREMENT PRACTICE, AND CONTROL               | 6          |
|    | 1.1. IDENTIFY THE SYSTEM TO BE AUDITED                             | 6          |
|    | 1.2: EVALUATE THE RISK TO THE SYSTEM                               |            |
|    | IDS Probe                                                          |            |
|    | IDS Management Console                                             |            |
|    | 1.3: WHAT IS THE CURRENT STATE OF PRACTICE, IF ANY?                |            |
| 2. | CREATE AN AUDIT CHECKLIST                                          |            |
| _, | 2.1. IDS PROBE AND MANAGEMENT CONSOLE CHECKLIST ITEMS              |            |
|    |                                                                    |            |
|    | 2.1.1. Verify the Existence of a Security Policy                   |            |
|    | 2.1.2. Verify that the IDS Operating Systems are Regularly Patched |            |
|    | 2.1.3. Eliminate Unneeded Services                                 | 14         |
|    |                                                                    |            |
|    | 2.1.5. Backup and Recovery Procedure                               |            |
|    | 2.1.6. Physical Security and Single-User Login                     |            |
|    | 2.1.7. System Access, Authentication, and Authorization            |            |
|    | 2.1.8. Verify File Integrity via Tripwire                          | 19         |
|    | 2.1.9. Verify File System Permissions are Set Accordingly          | 21         |
|    | 2.1.10. Verify Sufficient Logging is being Performed               |            |
|    | 2.1.11. SSH Configuration                                          |            |
|    | 2.1.12. Restrict Root Access                                       |            |
|    | 2.1.13. Verify Correct Time                                        |            |
|    | 2.1.14. MySQL Database Configuration.                              |            |
|    | 2.2. IDS PROBE CHECKLIST ITEMS                                     |            |
|    | 2.2.1. Make Sure the Probe Interface is in "Stealth" Mode          |            |
|    | 2.2.2. Base IDS Info                                               |            |
|    | 2.2.3. Base Snort Configuration                                    |            |
|    | 2.2.4. Snort Performance                                           |            |
|    | 2.2.5. Vulnerability and Port Scan Recognition                     |            |
|    | 2.2.6. Regularly Update the Signature Database                     |            |
|    | 2.2.7. Snort Defense Against Known Attacks                         |            |
|    | 2.2.8. Test For False Positives and False Negatives                | 3 <i>1</i> |
|    | 2.2.9. Verify Correct IDS Placement                                |            |
|    | 2.3. IDS MANAGEMENT CONSOLE CHECKLIST ITEMS                        |            |
|    | 2.3.1. Apache Security                                             |            |
|    | 2.3.2. Real-Time Alert Configuration                               |            |
|    | 2.3.3. ACID Configuration                                          |            |
| _  | 2.3.4. SnortCenter Console Configuration                           |            |
| 3. | AUDIT EVIDENCE                                                     | 36         |
|    | 3.1. CONDUCT THE AUDIT                                             | 37         |
|    | 3.1.1. Eliminate Unneeded Services (Checklist Item 2.1.3)          |            |
|    | 3.1.1.1 Verify xinetd services are disabled                        |            |
|    | IDS Probe Output                                                   |            |
|    | IDS Management Console Output                                      |            |
|    | 3.1.1.2. Turn off services that are not commonly needed            |            |
|    | IDS Probe Output IDS Management Console Output                     |            |
|    | 3.1.1.3 Verify only needed daemons listening                       |            |
|    | IDS Probe Output.                                                  |            |
|    | IDS Management Console Output                                      |            |

|    | 3.1.2. Determine Vulnerabilities Present (Checklist Item 2.1.4)                | 42       |
|----|--------------------------------------------------------------------------------|----------|
|    | 3.1.2.1. Verify vulnerabilities are not present                                |          |
|    | IDS Probe Output                                                               |          |
|    | IDS Management Console Output                                                  | 44       |
|    | 3.1.2.2. Verify that a scan and corrective action procedure exists             |          |
|    | 3.1.3. System Access and Authorization (Checklist Item 2.1.7)                  |          |
|    | 3.1.3.1. Verify that the 'hosts equiv' file does not exist.                    |          |
|    | IDS Probe and Management Console Output                                        |          |
|    | 3.1.3.2. Verify that an appropriate login warning banner exists                |          |
|    | IDS Probe and Management Console Output                                        |          |
|    | 3.1.3.3. Verify that only the needed user ID's are present                     | 48<br>48 |
|    | IDS Probe and Management Console Output                                        |          |
|    | 3.1.3.4. Verify that Password settings are configured securely                 | 48<br>18 |
|    | IDS Probe Output.                                                              | 48<br>18 |
|    | IDS Management Console Output                                                  |          |
|    | 3.1.3.5. Verify that no UID 0 accounts exist other than root.                  |          |
|    | IDS Probe and Management Console Output                                        |          |
|    | 3.1.3.6. Verify that there are no user accounts with empty password fields     |          |
|    | IDS Probe and Management Console Output                                        |          |
|    |                                                                                |          |
|    | 3.1.4. SSH Configuration (Checklist Item 2.1.11)                               |          |
|    | 3.1.4.1. Verify that SSH is Running                                            |          |
|    | IDS Probe Output.                                                              |          |
|    | IDS Management Console Output                                                  | 52       |
|    | 3.1.4.2. Verify that the Most Recent Version is Running                        | 52       |
|    | IDS Probe and Management Console Output                                        |          |
|    | 3.1.4.3. Verify that the SSH daemon is started at Boot Time                    |          |
|    | IDS Probe and Management Console Output                                        | 53       |
|    | 3.1.4.4. Verify that the 'hosts allow' file is set up for SSH access           |          |
|    | IDS Probe and Management Console Output                                        | 53       |
|    | 3.1.4.5. Verify that the SSH configuration files are configured appropriately  |          |
|    | 3.1.5. Stealth Mode Verification (Checklist Item 2.2.1)                        | 54       |
|    | 3.1.5.1. Physically check that there are two separate interfaces               | 54       |
|    | 3.1.5.2. Make sure the data gathering interface does not have an IP address    |          |
|    | 3.1.5.3. Determine Which Interface is Used by Snort to Gather Data             |          |
|    | 3.1.5.4. Verify IP Forwarding is disabled                                      |          |
|    | 3.1.6. Base IDS Setup (Checklist Item 2.2.2)                                   |          |
|    | 3.1.6.1. Verify Snort is running and started automatically                     |          |
|    | 3.1.6.2. Verify the latest and greatest release of Snort is installed.         |          |
|    | 3.1.7. Base Snort Configuration (Checklist Item 2.2.3)                         |          |
|    | 3.1.7.1. 'Variables' Section Verification                                      |          |
|    | 3.1.7.2. 'Output Modules' Section Verification                                 |          |
|    | 3.1.7.3. 'Preprocessors' Section Verification                                  |          |
|    | 3.1.7.4. 'Rules' Section Verification                                          | 60       |
|    | 3.1.8. Snort Performance (Checklist Item 2.2.4)                                | 60       |
|    | 3.1.8.1. Verify that packets are not being dropped by the IDS Probe            | 60       |
|    | 3.1.9. Vulnerability and Port Scan Recognition (Checklist Item 2.2.5)          | 61       |
|    | 3.1.9.1. Verify That ACID is recording when network scans are occurring        |          |
|    | 3.1.10. Apache Security (Checklist Item 2.3.1)                                 |          |
|    | 3.1.10.1. Verify the version of Apache being used is current                   |          |
|    | 3.1.10.2. Verify the Web Server is only listening on the local interface       |          |
|    | 3.1.10.3. Verify that access is disabled to the entire file system by default. |          |
|    | 3.1.10.4. Verify that access to the server is limited to specific addresses    |          |
|    | 3.1.10.5. Verify File Permissions are set up appropriately.                    |          |
|    | 3.2. MEASURE RESIDUAL RISK                                                     |          |
|    | 3.3. IS THE SYSTEM AUDITABLE?                                                  |          |
|    | J.J. IIII O TOTEM AUDITABLE;                                                   |          |
| 4. | AUDIT REPORT                                                                   | 68       |
|    |                                                                                |          |
|    | 4.1. EXECUTIVE SUMMARY                                                         |          |
|    | 4.2. AUDIT FINDINGS                                                            |          |
|    | 4.3 AUDIT RECOMMENDATIONS                                                      | 73       |

| 4.4. Costs                                                    | 74     |
|---------------------------------------------------------------|--------|
| 4.5. COMPENSATING CONTROLS                                    | <br>74 |
| 4.6. CONCLUSION                                               | <br>75 |
| REFERENCES                                                    | <br>76 |
| Table of Figures                                              |        |
| FIGURE 1: PERIMETER NETWORK DIAGRAM                           | 7      |
| FIGURE 2: SCREEN SHOT OF CURRENT SSH VERSION                  | 53     |
| FIGURE 3: SCREEN SHOT OF CURRENT SNORT VERSION                |        |
| FIGURE 4: SCREEN SHOT OF CURRENT APACHE VERSION               |        |
| <u>Table of Tables</u>                                        |        |
| TABLE 1: IDS COMPONENT INFORMATION                            |        |
| TABLE 2: CURRENT IDS BENCHMARK DOCUMENTS                      |        |
| TABLE 3: TEST RESULTS FOR ELIMINATING UNNEEDED SERVICES       |        |
| TABLE 4: TEST RESULTS FOR DETERMINING VULNERABILITIES PRESENT |        |
| TABLE 5: TEST RESULTS FOR SYSTEM ACCESS AND AUTHORIZATION     |        |
| TABLE 6: TEST RESULTS FOR SSH CONFIGURATION                   |        |
| TABLE 7: TEST RESULTS FOR STEALTH MODE VERIFICATION           |        |
| TABLE 9: TEST RESULTS FOR BASE SNORT CONFIGURATION            | <br>   |
| TABLE 10: TEST RESULTS FOR SNORT PERFORMANCE                  |        |
| TABLE 11: TEST RESULTS FOR ATTACK RECOGNITION                 |        |
| TABLE 12: DETECTED ALERTS FROM VULNERABILITY AND PORT SCAN    |        |
| TABLE 13: TEST RESULTS FOR APACHE SECURITY                    | <br>   |

# **Summary**

This paper provides a detailed audit of a Snort distributed intrusion detection system. The paper is broken down into four primary sections: researching, creating an audit checklist, gathering audit evidence, and creating an audit report. Each section builds on the previous section and requires the previous section's information to be completed.

The research portion of this paper involved extensive research utilizing technical books and a multitude of Internet sites. After scouring through all of this information, bits and pieces were pieced together from several resources to help in compiling the audit checklist. This checklist consisted of 27 items and covered all components defined in the scope. These components are the Snort intrusion detection software, the Apache web server, the MySQL database, the ACID analyst console, the SnortCenter front-end interface, and the Red Hat Linux operating system.

Once the complete checklist was completed, the actual audit was performed. The actual audit analyzed each checklist item to determine if it was in compliance; however, output from only ten items is listed in this paper. For these ten items, a table is present that states if that checklist item as well as each individual test for that item was or was not in compliance.

Once the audit was complete, it was possible to create the audit report. This audit report includes the audit findings, recommendations, and costs associated with performing these recommendations. This portion of the paper would be the report that is presented to management. Therefore, it takes the technical information and provides a summary of all the findings that were discovered.

All of this work was performed solely by one auditor, Brent Zimmerman. In addition, the IS administrator was very instrumental in making this a smooth, successful project. The entire audit from research to the audit report was done over a three month period. In the end, it was determined that there were some items that were discovered to not be in compliance. However, overall, the Snort intrusion detection system was configured in a secure manner. The details of this determination and the research to get to that point are detailed in the sections to follow.

### 1. Research in Audit, Measurement Practice, and Control

#### 1.1. Identify the System to be Audited

I am auditing a Snort intrusion detection system (IDS) that is part of the perimeter security architecture of a mid-size enterprise. The Snort IDS is distributed in nature; therefore, it consists of two separate devices: the IDS probe and the IDS management console. Both devices are running Red Hat Linux. The IDS probe is where the Snort IDS software is located while the IDS management console contains four primary components. These components are the Apache web server, the MySQL database server, the ACID analyst console, and the SnortCenter front-end interface. Following are the specific versions and function for each component of the IDS:

| IDS Component      | Sub-Component | O.S. or Version | Function                               |
|--------------------|---------------|-----------------|----------------------------------------|
| Probe              |               | Red Hat 8.0     |                                        |
|                    | Snort         | 1.9.1           | Detecting Alerts                       |
| Management Console |               | Red Hat 8.0     |                                        |
|                    | Apache        | 2.0.40          | Web Server                             |
|                    | MySQL         | 3.23.54         | Database to Store<br>Event Information |
|                    | ACID          | v0.9.6b23       | Managing Alerts Stored in the Database |
|                    | SnortCenter   | V0.9.6          | Front-End Interface                    |

Table 1: IDS Component Information

The primary function of the IDS is to serve as one component of the organization's overall perimeter security solution. In addition to the IDS, this company has a firewall and perimeter router in place (see Figure 1). Both the firewall and the perimeter router play a critical role in filtering packets and stopping certain traffic from entering the organization's private network. However, in almost every circumstance, certain traffic still needs to be allowed through the firewall and perimeter router for business continuity. Unfortunately, malicious data can enter through this legitimate traffic. Given this, the primary function of the IDS is to detect intrusions and attempted intrusions that the firewall and perimeter router may not stop.

This is a vital responsibility in today's networks as more and more attacks are being created and performed every day against every type of business. In addition, the skill level needed to perform these attacks has dramatically decreased with automated freeware tools. This has resulted in attacks being performed at an unprecedented frequency. Therefore, it is becoming more essential that organizations have an IDS in place to help prevent against intrusion attempts. With an IDS in place, organizations tend to feel a greater sense of perimeter security due to the fact that they believe that an attack will not go undetected. However, this assumes that the IDS has been configured and updated correctly, and that the IDS itself has not been compromised. Therefore, it is imperative to make sure that the IDS is configured in a secure manner.

To guarantee a secure configuration, each and every component listed in table 1 must be configured securely. This is because a distributed IDS is irreducibly complex; i.e., if you take one component away, it will not function as a true distributed IDS. In addition, the IDS must be configured so that its function coincides with the organization's security policy. If both of these are done, an organization can then have a greater comfort that the IDS is behaving as expected. Therefore, this audit will look at each component of the IDS to make sure that all components are securely configured.

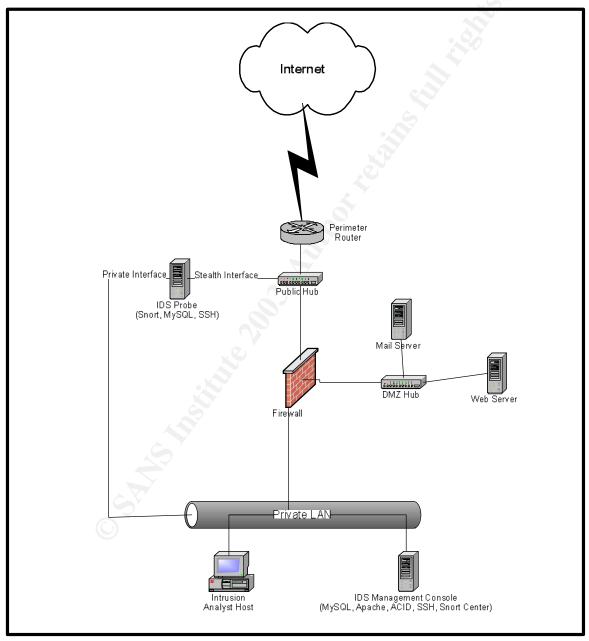

Figure 1: Perimeter Network Diagram

#### 1.2: Evaluate the Risk to the System

If an Intrusion Detection System is in place, an organization should have a greater feeling that they are accurately able to detect intrusions. However, what happens when an IDS misses a legitimate attack? An organization may not have any idea that an attack was launched. In fact, it may even be accurate to say that at that point they are worse off than if they did not utilize an IDS. The last thing that you want is the feeling of that false sense of security that you get by looking at what you think is happening but really has been modified by an intruder; i.e., a false sense of security is worse than a true sense of insecurity. Even with that in mind, an IDS is an effective, critical component of the perimeter security architecture if it is secured correctly. However, if it is not, there are many risks that could be realized to make the IDS ineffective.

This is because the IDS is composed of many components as described in the previous section. All of these components must be configured securely so that there is not one component that is vulnerable to an attack. Therefore, when looking at the security control objectives, it is important to address each component. Making sure that each component is securely configured will make for an overall secure solution.

The number of involved components also means that there are more avenues for an intruder to attempt to enter through. This creates more complexity in mitigating the risk especially because an IDS can easily become a prime target if an intruder discovers that an IDS exists. This is because when an intruder hacks into a network, the first thing that he/she will usually do is remove any trace (by altering logs and other storage methods) that he/she has been there. However, an IDS makes it very difficult to go undetected unless the IDS can be disabled or altered in some way. Therefore, it is vital to make sure that the IDS does not have one insecure component that allows easy access for an intruder. Following are some potential risks that need to be addressed for each component of the IDS:

#### **IDS Probe**

• Blinding the Sensor – An IDS is usually placed alongside the networking stream, not in the middle. This means that if it cannot keep up with the high rates of traffic, it has no way to throttle the traffic back. Not only will the sensor start dropping packets it cannot process, but high traffic rates can completely shut down the sensor. This is because frame reception and frame analysis are two different activities. Most architectures require the system to capture the packet even when it is too busy to analyze it, which takes even more time away from analysis.<sup>1</sup> In either of these circumstances (dropped packets or a sensor shutting down), an attacker can possibly send packets past the IDS without being detected.

8

<sup>&</sup>lt;sup>1</sup> Graham, Robert. "FAQ: Network Intrusion Detection System." 21 March 2000. URL: <a href="http://www.robertgraham.com/pubs/network-intrusion-detection.html">http://www.robertgraham.com/pubs/network-intrusion-detection.html</a> (3 Jan. 2003).

- Events on a Different Network Unauthorized "back door" connections into a network are common; every machine with a modem has the potential to create a back door.<sup>2</sup> If an attacker can access the network through a back door then he/she is able to perform detrimental activities without the IDS noticing. That is, an IDS cannot inspect packets that it does not see.
- Encrypted Packets If packets are encrypted, an IDS will not be able to analyze the packet for a potential attack.
- Insertion This is where an IDS accepts a packet that an end-system rejects.
   An IDS that does this makes the mistake of believing that the end-system has accepted and processed the packet when it actually hasn't. An attacker can exploit this condition by sending packets to an end-system that an end-system will reject, but that the IDS will accept. In doing this, the attacker is "inserting" data into the IDS. An attacker can use insertion attacks to defeat signature analysis, allowing him to slip attacks past an IDS.
- Evasion This is where an end-system accepts a packet that an IDS rejects. An IDS that mistakenly rejects such a packet misinterprets its contents entirely. Therefore, entire sessions can be carried forth in packets that evade an IDS in this manner, and blatantly obvious attacks couched in such sessions will happen right under the nose of even the most sophisticated analysis engine.<sup>4</sup> Examples of evasion attacks include fragmentation, slow scans, address spoofing, and pattern changes.
- Denial of Service The numerous protocols that an IDS analyzes leaves it open to crashes when unexpected traffic is seen. Attackers can often buy the same IDS used by their victim, then experiment in many ways in order to find packets that will kill the IDS. Then during the attack, the intruder kills the IDS, and continues undetected.
- Signature Updates This IDS, as with most widely-used IDS's today, utilizes signatures to determine if an attack is occurring. A signature is a pattern that you are looking for in the traffic that attempts to get by the IDS. Each packet is compared to a database of signatures to determine if it matches a known vulnerability or attack. If the signature database is not up-to-date with all known vulnerabilities, then it is not performing at its peak capability. Therefore, it is critical to make sure that the IDS is constantly updated with the most recent signatures.
- IDS Network Model Different Than Real World Different operating systems
  handle packets differently. For example, if overlapping fragments are sent with
  different data, some systems prefer the data from the first fragment (WinNT,
  Solaris), whereas others keep the data from the last fragment (Linux, BSD). The
  IDS has no way of knowing which packet the end-node will accept, and may

O

<sup>&</sup>lt;sup>2</sup> Northcutt, Stephen. <u>Network Intrusion Detection: An Analyst's Handbook</u>. Indianapolis, New Riders Publishing, 1999. 35.

<sup>&</sup>lt;sup>3</sup> Ptacek, Thomas H. and Newsham, Timothy N. "Insertion, Evasion, and Denial of Service: Eluding Network Intrusion Detection." Jan. 1998. URL: <a href="http://www.snort.org/docs/idspaper">http://www.snort.org/docs/idspaper</a> (5 Jan. 2003)

<sup>4</sup> Ptacek, Thomas H. and Newsham, Timothy N. "Insertion, Evasion, and Denial of Service: Eluding Network Intrusion Detection." Jan. 1998. URL: <a href="http://www.snort.org/docs/idspaper">http://www.snort.org/docs/idspaper</a> (5 Jan. 2003)

guess wrong.<sup>5</sup> Therefore, unless an IDS has a way of telling what operating system the packets are intended for, the IDS cannot be certain how the end system will handle the packets.

#### **IDS Management Console**

- Manipulation of the Database An IDS not only helps a company know when
  they are being attacked, but also how they are being attacked. This is presented
  to the customer through the information that is stored in the management
  database. Therefore, it is critical that the information stored in this database is
  accurate. Otherwise, an intrusion analyst can be sent on a wild goose chase
  while the attacker is having fun doing whatever he/she so desires.
- False Positives A risk can be realized when an intrusion analyst receives too
  many alerts that are not real attacks (false positives). When this happens, a
  couple of undesirable circumstances can occur. An intrusion analyst could be
  tracking down a false positive while a real attack is occurring, or the analyst
  might overlook a real attack because he/she just chalks it up as a false positive.
- Analyst Limitations Sometimes an analyst will evaluate an intrusion attempt and decide it is not worth investigating, or may not report something he/she does not understand.<sup>6</sup> If this is the case, the IDS has reported the issue; but, the attack still goes unnoticed because of human error.

As can be seen, there are a multitude of risks listed here as well as additional risks not listed that if realized can make the IDS ineffective. At the same time, some of these risks have a higher likelihood of being realized than others. This likelihood needs to be taken into account when mitigating risks. Either way, given its critical function within the organization, this audit should be followed to verify that a secure configuration exists for all components.

#### 1.3: What is the Current State of Practice, If Any?

After researching a number of Internet sites and technical books, I discovered a considerable amount of information pertaining to testing an IDS, creating benchmarks, and the current state of the practice. Many of these documents provide helpful information in determining what to audit on an IDS (see table 2); however, even these documents seem to contradict each other at times or are not completely thorough. In fact, according to NFR Security, some benchmarks may even provide misleading results that provide an analyst with a feeling that their IDS is more secure than it actually is. After this research, it is my opinion that a true, thorough audit checklist or benchmark for an IDS is difficult to create and does not truly exist. However, I do believe that as intrusion detection systems become more prevalent in today's business, individuals will continue to refine existing checklists and benchmarks that will more

<sup>6</sup> Northcutt, Stephen. <u>Network Intrusion Detection: An Analyst's Handbook</u>. Indianapolis, New Riders Publishing, 1999. 37.

10

<sup>&</sup>lt;sup>5</sup> Graham, Robert. "FAQ: Network Intrusion Detection System." 21 Mar. 2000. URL: <a href="http://www.robertgraham.com/pubs/network-intrusion-detection.html">http://www.robertgraham.com/pubs/network-intrusion-detection.html</a> (3 Jan. 2003).

effectively determine the validity of the IDS configuration. I wanted to partake in this refinement and that is why I chose this specific area for performing my audit.

| Document Title                                                                 | <b>Document Author</b>                            | Internet Link                                                               |
|--------------------------------------------------------------------------------|---------------------------------------------------|-----------------------------------------------------------------------------|
| Insertion, Evasion, and Denial of Service: Eluding Network Intrusion Detection | Thomas H. Ptacek<br>and Timothy N.<br>Newsham     | www.snort.org/docs/idspaper                                                 |
| NFR Security: Experiences Benchmarking Intrusion Detection Systems             | Marcus J. Ranum                                   | www.snort.org/docs/Benchmark<br>ing-IDS-NFR.pdf                             |
| NSS IDS Group Test                                                             | N/A                                               | www.nss.co.uk/ids/edition3                                                  |
| 50 Ways to Defeat Your<br>Intrusion Detection System                           | Fred Cohen                                        | http://hackersplayground.org/pa<br>pers/50 Ways to Defeate You<br>r IDS.txt |
| 1999 DARPA Intrusion Detection Evaluation: Design and Procedures               | J.W. Haines, R.P.<br>Lippmann, and D.J.<br>Fried. | www.ll.mit.edu/IST/ideval/pubs/<br>2001/TR-1062.pdf                         |
| Open Source Security Testing Methodology Manual                                | N/A                                               | http://www.isecom.org/projects/<br>osstmm.htm                               |
| State of the Practice of<br>Intrusion Detection<br>Technologies                | Julia Allen and<br>Cohorts                        | www.sei.cmu.edu/pub/documen<br>ts/99.reports/pdf/99tr028.pdf                |
| Snort Configuration Documents                                                  | N/A                                               | www.snort.org                                                               |

Table 2: Current IDS Benchmark Documents

Given this, I would like to discuss why, from my research, I feel that measuring the validity of an IDS is a difficult and consuming task.

- 1. As the complexity of a system increases, so does the validity of tests and/or benchmarks, as it is difficult to form tests that are not biased or inaccurate.
- 2. Many people look at external results for a final decision, not realizing that it is quite possible for a complex system to sometimes yield the right result for the wrong reason. As a thought experiment, consider an IDS that does nothing more than beep whenever it detects a packet crossing the network. Such an IDS will score 100% in terms of detecting attacks; i.e., nothing will get past it. However, it will be generating a lot of false positives.<sup>7</sup>
- 3. It is very difficult to simulate real traffic and attacks to fully test the functionality of an IDS. For example, the use of a synthetic load generator to test the performance of an IDS may not be a completely accurate test. This is because load generators were designed for load-testing routers, switches, and other devices that do not normally examine packet payload. In normal circumstances, traffic does not appear as anything similar to what a load generator provides.

-

<sup>&</sup>lt;sup>7</sup> Ranum, Marcus J. "NFR Security: Experiences Benchmarking Intrusion Detection Systems." Dec. 2001. URL: <a href="https://www.snort.org/docs/Benchmarking-IDS-NFR.pdf">www.snort.org/docs/Benchmarking-IDS-NFR.pdf</a>. (7 Jan. 2003).

Therefore, the use of a load generator could actually make an IDS that is less rigorous in its testing look and perform better.

With this in mind, a good benchmark needs to take all of these concerns into account. In addition, a good benchmark needs to state what will be measured. For this, the answer is that the benchmark needs to measure how well the IDS detects intrusions or does not detect intrusions. In addition, the accuracy of detecting intrusions also needs to be determined. This involves the percentages of false negatives and false positives that occur. Furthermore, a thorough benchmark needs to go beyond this, as a system could be 100% accurate at catching intrusions, but still fail as an IDS as a whole.

This is because a distributed IDS consists of many different components beyond the IDS software listed in table 1. Therefore, in order for an IDS to be completely secure, all components of the IDS must be locked down. Fortunately, for most of these additional components, there are excellent security configurations and benchmarks that currently exist. These configurations and/or checklists are listed in this paper as part of the overall IDS benchmark. However, the main focus here is the functionality of the IDS as a whole, so detailed checklists for each of these components is beyond the scope of this paper.

With this said, the ability to benchmark the functionality of an IDS is a very difficult task, and is a work in progress due to the fact that intrusion detection systems are still so rapidly evolving. In addition, benchmarks that currently exist still need to be constantly updated or they will become out-of-date very quickly. Even so, there have been articles written such as "Fifty ways to bypass an intrusion detection system", and some researchers report that there are proofs that show how intrusion detection systems will never be accurate. Therefore, creating an accurate and thorough benchmark for testing a distributed IDS is a challenging task that will require proving some people wrong. This is the main motivation for picking this subject for my audit, and a reason why I feel that a thorough audit can provide value to the security community.

#### 2. Create an Audit Checklist

As can be seen above, there are many components that could possibly be vulnerable in an intrusion detection system. This audit needs to address each component of the IDS to make sure they are all configured securely. These components include:

- The Intrusion Detection Software (Snort)
- The IDS Probe and Management Console Operating Systems (Linux Red Hat)
- The Web Server (Apache)
- The Analyst Console (ACID)
- The Storage Database (MySQL)
- The Front-End Interface (SnortCenter)

The primary component that will be audited is the intrusion detection software, Snort. This is because the primary purpose of an IDS is to detect intrusions, and this would not

be possible without the intrusion detection software. However, to ensure the overall integrity of the IDS, it is necessary to audit each sub-component. Keep in mind that each of these sub-components could be an entire audit by themselves so if one of these sub-components seems to be an area of concern, it may be best to investigate that component further via additional documented audits. That is, beyond the IDS, the sub-components have many detailed documents that provide checklists and guidelines for secure configuration. Following are the checklist items that are necessary for the overall security of the distributed Snort IDS. These checklist items are broken down into items pertaining to the IDS probe, items pertaining to the IDS management console, and items pertaining to both devices.

### 2.1. IDS Probe and Management Console Checklist Items

2.1.1. Verify the Existence of a Security Policy

| <u></u>                                                                                                    | 2.1.1. Verify the Existence of a Security Policy                                                                                                    |                                                                      |                                                                                                    |  |
|----------------------------------------------------------------------------------------------------|----------------------------------------------------------------------------------------------------|----------------------------------------------------------------------|----------------------------------------------------------------------------------------------------|--|
| References                                                                                                    |                                                                                                    | 1. Personal Knowledge and E                                          |                                                                                                    |  |
|                                                                                                    |                                                                                                    | 2. www.sans.org/resources/p                                          |                                                                                                    |  |
| Control Verify that a comprehensive so should provide the guidelines                                                                                                    |                                                                                                    |                                                                      | ecurity policy exists. This security policy that the IDS adheres to.                                                                                                    |  |
| Risk  A security policy is an absolute necessit a defined security policy, an organizatio appropriate behavior. This puts an orga individual employee to determine what a                                                                                                    |                                                                                                    | a defined security policy, an o appropriate behavior. This pu        | its an organization at risk by allowing an                                                                                                    |  |
| Test Type  Whether or not a security policy exist the policy contains and whether it is this is because each organization with the policy contains and whether it is the policy contains and whether it is the policy contains and the policy contains and the policy contains |                                                                                                    | the policy contains and whether<br>This is because each organization | 's specific needs.                                                                                                    |  |
| #                                                                                                    |                                                                                                    | Tests                                                                | Compliance                                                                                                    |  |
|                                                                                                    | 1 Verify that a comprehensive security policy exists by requesting the security policy from the IS administrator. If a security policy exists, verify that the IDS is in compliance with the security policy, and that the security policy is supported from senior management on down.  In addition, talk to employees at all levels of the organization, and verify. |                                                                      | The IS administrator should be able to provide a documented security policy. Also, all employees should be aware of the current security policy. If this is not the case, it may be necessary to have a security awareness meeting for all employees.  Note: A specific example of the contents of a security policy is beyond |  |
|                                                                                                    | levels of the organization, and verify that they are aware of the security policy.                                                                                                    |                                                                      | the scope of this paper. This is because a security policy is specific to each organization and varies greatly depending on the organization.                                                                                                    |  |

improving your security policy.

2.1.2. Verify that the IDS Operating Systems are Regularly Patched

|        | .z. verny                                                                                                    |                                                                                                    | ems are Regularly Patched                                                                                                    |
|--------|----------------------------------------------------------------------------------------------------|----------------------------------------------------------------------------------------------------|----------------------------------------------------------------------------------------------------|
|        |                                                                                                    | 1. "Linux Benchmark v1.0.0."                                                                                                    |                                                                                                    |
|        |                                                                                                    | nttp://www.cisecunty.org/be<br>2. Naidu, Krishni. "Auditing Lii                                                                                                    | nch linux.html (8 Feb. 2003).                                                                                                    |
|        |                                                                                                    | ,                                                                                                    | thecklists/AuditingLinux.doc (18 Jan.                                                                                                    |
| R      | eferences                                                                                                    | 2003).                                                                                                    | TICCRISIS/AdditingEntax.doc (10 Jan.                                                                                                    |
|        |                                                                                                    | ,                                                                                                    | a Distributed Intrusion Detection System:                                                                                                    |
|        |                                                                                                    | An Auditor's Perspective." 、                                                                                                    |                                                                                                    |
|        |                                                                                                    |                                                                                                    | II/Darrin Wassom GSNA.doc (3 Feb.                                                                                                    |
|        |                                                                                                    | 2003).                                                                                                    |                                                                                                    |
|        | Control<br>Objective                                                                                                    |                                                                                                    | management console operating systems                                                                                                    |
|        | Dojective                                                                                                    | are regularly updated with the                                                                                                    | atches and developing a procedure for                                                                                                    |
|        |                                                                                                    | 0 1                                                                                                    | es is critical for the security and reliability                                                                                                    |
|        |                                                                                                    |                                                                                                    | sue operating system updates when they                                                                                                    |
|        | Risk                                                                                                    |                                                                                                    | nerabilities and other serious functionality                                                                                                    |
|        |                                                                                                    |                                                                                                    | ld be a process in place for updating the                                                                                                    |
|        |                                                                                                    |                                                                                                    | probe and management console when                                                                                                    |
| _      | To a 4 Truma                                                                                                    | new patches are released.                                                                                                    |                                                                                                    |
|        | est Type                                                                                                    | All tests are objective.                                                                                                    |                                                                                                    |
| #      |                                                                                                    | Toete                                                                                                    | Compliance                                                                                                    |
| #<br>1 | Enter 'rn                                                                                                    | Tests                                                                                                    | Compliance The contents of the                                                                                                    |
| 1      | Enter 'rp                                                                                                    | m –qa >                                                                                                    | The contents of the                                                                                                    |
|        | current_                                                                                                    |                                                                                                    | -                                                                                                    |
|        | current_<br>both devi                                                                                                    | m -qa > packages.txt' to verify that                                                                                                    | The contents of the<br>'current_packages.txt' file should align                                                                                                    |
| 1      | current_<br>both devi<br>operating                                                                                                    | m -qa > packages.txt' to verify that ces have all of the current system patches.                                                                                                    | The contents of the 'current_packages.txt' file should align with Red Hat's list of current packages located at <a href="https://www.redhat.com/apps/support/errata/">www.redhat.com/apps/support/errata/</a> .                                                                                                    |
|        | current_<br>both devi<br>operating                                                                                                    | m -qa > packages.txt' to verify that ces have all of the current system patches.  nat there is a process in place                                                                                                    | The contents of the 'current_packages.txt' file should align with Red Hat's list of current packages located at <a href="www.redhat.com/apps/support/errata/">www.redhat.com/apps/support/errata/</a> . One of the listed methods, or an                                                                                                    |
| 1      | both devious operating  Ensure the to update                                                                                                    | m -qa > packages.txt' to verify that ces have all of the current y system patches.  nat there is a process in place the operating systems with                                                                                                    | The contents of the 'current_packages.txt' file should align with Red Hat's list of current packages located at <a href="https://www.redhat.com/apps/support/errata/">www.redhat.com/apps/support/errata/</a> . One of the listed methods, or an alternate method, should be used to                                                                                                    |
| 1      | both devious operating  Ensure the to update the latest                                                                                                    | m -qa > packages.txt' to verify that ces have all of the current system patches.  nat there is a process in place the operating systems with patches. Patches can be                                                                                                    | The contents of the  'current_packages.txt' file should align with Red Hat's list of current packages located at  www.redhat.com/apps/support/errata/.  One of the listed methods, or an alternate method, should be used to make sure patches are installed when                                                                                                    |
| 1      | both devious operating  Ensure the to update the latest                                                                                                    | m -qa > packages.txt' to verify that ces have all of the current y system patches.  nat there is a process in place the operating systems with                                                                                                    | The contents of the 'current_packages.txt' file should align with Red Hat's list of current packages located at <a href="www.redhat.com/apps/support/errata/">www.redhat.com/apps/support/errata/</a> .  One of the listed methods, or an alternate method, should be used to make sure patches are installed when needed. Therefore, verify with the                                                                                                    |
| 1      | both devious operating  Ensure the to update the latest download                                                                                                    | m -qa > packages.txt' to verify that ces have all of the current system patches.  nat there is a process in place the operating systems with patches. Patches can be                                                                                                    | The contents of the  'current_packages.txt' file should align with Red Hat's list of current packages located at  www.redhat.com/apps/support/errata/.  One of the listed methods, or an alternate method, should be used to make sure patches are installed when                                                                                                    |
| 1      | Ensure the latest download                                                                                                    | packages.txt' to verify that ces have all of the current system patches.  nat there is a process in place the operating systems with patches. Patches can be ded a couple of different ways:  utomatically download the ckages by listing the                                                                                                    | The contents of the 'current_packages.txt' file should align with Red Hat's list of current packages located at <a href="www.redhat.com/apps/support/errata/">www.redhat.com/apps/support/errata/</a> .  One of the listed methods, or an alternate method, should be used to make sure patches are installed when needed. Therefore, verify with the system administrator that a process is in place to update patches. In addition, analyze the IDS probe and                                                                     |
| 1      | Ensure the latest download                                                                                                    | packages.txt' to verify that ces have all of the current system patches.  That there is a process in place the operating systems with patches. Patches can be ded a couple of different ways:  Intomatically download the ckages by listing the winload sites in the file                                                                                      | The contents of the 'current_packages.txt' file should align with Red Hat's list of current packages located at www.redhat.com/apps/support/errata/.  One of the listed methods, or an alternate method, should be used to make sure patches are installed when needed. Therefore, verify with the system administrator that a process is in place to update patches. In addition, analyze the IDS probe and management console to verify that the                                                                                  |
| 1      | Ensure the latest download to '/e                                                                                                    | packages.txt' to verify that ces have all of the current system patches.  nat there is a process in place the operating systems with patches. Patches can be ded a couple of different ways:  utomatically download the ckages by listing the wnload sites in the file tc/autorpm.d/pools/redhat-                                                              | The contents of the  'current_packages.txt' file should align with Red Hat's list of current packages located at  www.redhat.com/apps/support/errata/.  One of the listed methods, or an alternate method, should be used to make sure patches are installed when needed. Therefore, verify with the system administrator that a process is in place to update patches. In addition, analyze the IDS probe and management console to verify that the specified process is being performed;                                          |
| 1      | Ensure the latest download '/e up                                                                                                    | packages.txt' to verify that ces have all of the current system patches.  That there is a process in place the operating systems with patches. Patches can be ded a couple of different ways:  Intomatically download the ckages by listing the wnload sites in the file tc/autorpm.d/pools/redhatdates'. Make sure these                                      | The contents of the 'current_packages.txt' file should align with Red Hat's list of current packages located at www.redhat.com/apps/support/errata/.  One of the listed methods, or an alternate method, should be used to make sure patches are installed when needed. Therefore, verify with the system administrator that a process is in place to update patches. In addition, analyze the IDS probe and management console to verify that the specified process is being performed; i.e., all current patches are installed on |
| 1      | Ensure the latest download '/e up do                                                                                                    | packages.txt' to verify that ces have all of the current system patches.  That there is a process in place the operating systems with patches. Patches can be ded a couple of different ways:  Itomatically download the ckages by listing the wnload sites in the file tc/autorpm.d/pools/redhatdates'. Make sure these wnload sites are secure,              | The contents of the  'current_packages.txt' file should align with Red Hat's list of current packages located at  www.redhat.com/apps/support/errata/.  One of the listed methods, or an alternate method, should be used to make sure patches are installed when needed. Therefore, verify with the system administrator that a process is in place to update patches. In addition, analyze the IDS probe and management console to verify that the specified process is being performed;                                          |
| 1      | Ensure the latest download to update the latest download to update the latest download the latest download to update the latest download to update the latest download to update the latest download to update the latest download the latest download the lates | packages.txt' to verify that ces have all of the current system patches.  That there is a process in place the operating systems with patches. Patches can be ded a couple of different ways:  Intomatically download the ckages by listing the wnload sites in the file tc/autorpm.d/pools/redhatdates'. Make sure these                                      | The contents of the 'current_packages.txt' file should align with Red Hat's list of current packages located at www.redhat.com/apps/support/errata/.  One of the listed methods, or an alternate method, should be used to make sure patches are installed when needed. Therefore, verify with the system administrator that a process is in place to update patches. In addition, analyze the IDS probe and management console to verify that the specified process is being performed; i.e., all current patches are installed on |
| 1      | Ensure the latest download '/e up do true.                                                                                                    | packages.txt' to verify that ces have all of the current system patches.  That there is a process in place the operating systems with patches. Patches can be ded a couple of different ways:  Itomatically download the ckages by listing the wnload sites in the file tc/autorpm.d/pools/redhatdates'. Make sure these wnload sites are secure, ested sites. | The contents of the 'current_packages.txt' file should align with Red Hat's list of current packages located at www.redhat.com/apps/support/errata/.  One of the listed methods, or an alternate method, should be used to make sure patches are installed when needed. Therefore, verify with the system administrator that a process is in place to update patches. In addition, analyze the IDS probe and management console to verify that the specified process is being performed; i.e., all current patches are installed on |

# 2.1.3. Eliminate Unneeded Services

| References | Personal knowledge and experience |
|------------|-----------------------------------|
|------------|-----------------------------------|

|                                                                                                    | 2. Naidu, Drishni. "Auditing Linux" URL:                                          |                                             |                                                      |  |
|----------------------------------------------------------------------------------------------------|-----------------------------------------------------------------------------------|---------------------------------------------|------------------------------------------------------|--|
|                                                                                                    | http://www.sans.org/score/checklists/AuditingLinux.doc (18 Jan.                   |                                             |                                                      |  |
|                                                                                                    |                                                                                   | 2003).                                      |                                                      |  |
|                                                                                                    |                                                                                   | 3. "Linux Benchmark v1.0.0." 1              |                                                      |  |
|                                                                                                    |                                                                                   | http://www.cisecurity.org/be                | nch linux.html (8 Feb. 2003).                        |  |
|                                                                                                    | Control                                                                           | Verify that only services that a            | re absolutely needed for the functionality           |  |
| (                                                                                                    | Objective                                                                         | of the IDS are enabled.                     |                                                      |  |
|                                                                                                    |                                                                                   | Vulnerabilities exist for most e            | very service. The more services that are             |  |
|                                                                                                    | Risk                                                                              | running on a device, the great              | er the opportunity for an intruder to                |  |
|                                                                                                    | Kisk                                                                              | penetrate the system in some                | manner. Therefore, if a service is not               |  |
|                                                                                                    |                                                                                   | needed, it should be disabled               | or removed.                                          |  |
| 1                                                                                                    | Test Type                                                                         | All tests are objective.                    |                                                      |  |
| #                                                                                                    |                                                                                   | Tests                                       | Compliance                                           |  |
| 1                                                                                                    | Enter 'les                                                                        | ss /etc/xinetd.conf' to verify              | The '/etc/xinetd.conf' file should not list          |  |
| •                                                                                                    |                                                                                   | inetd services are disabled.                | any services. In addition, the                       |  |
|                                                                                                    |                                                                                   |                                             | '/etc/xinetd.d' directory should be empty            |  |
|                                                                                                    | In additio                                                                        | n, this file may contain the                | or the services listed in this directory             |  |
|                                                                                                    |                                                                                   | ludedir /etc/xinetd.d/'. If this            | should be disabled. Therefore, if this               |  |
|                                                                                                    |                                                                                   | s, enter 'Is -I /etc/xinetd.d' to           | directory is not empty, view each file               |  |
|                                                                                                    |                                                                                   | the contents of that directory.             | (less <file-name>) and verify that there</file-name> |  |
|                                                                                                    |                                                                                   | ,                                           | is a line that reads 'disable=yes'.                  |  |
| 2                                                                                                    | Turn off a                                                                        | all services that are not                   | All services should be turned off unless             |  |
|                                                                                                    |                                                                                   | Enter 'chkconfig -list   grep               | absolutely needed. Following is a list of            |  |
|                                                                                                    |                                                                                   | etermine which services are                 | services that should be turned off                   |  |
| turned on for specific run levels and enter 'ps –ax' to determine which services are currently running. |                                                                                   | n for specific run levels and               | unless absolutely needed:                            |  |
|                                                                                                    |                                                                                   | ·                                           | ,                                                    |  |
|                                                                                                    |                                                                                   | are currently running.                      | apache, apmd, autofs, gated, gpm,                    |  |
|                                                                                                    |                                                                                   |                                             | httpd, innd, irda, isdn, kdcrotate, lpd,             |  |
|                                                                                                    | For all se                                                                        | ervices that should be turned               | lvs, mars-nwe, named, netfs, nfs,                    |  |
|                                                                                                    | off, enter                                                                        | 'chkconfig -delete                          | nfslock, oki4daemon, portmap,                        |  |
|                                                                                                    | <service< td=""><td></td><td>postfix, postgresql, routed, rstatd,</td></service<> |                                             | postfix, postgresql, routed, rstatd,                 |  |
|                                                                                                    |                                                                                   |                                             | ruserd, rwalld, rwhod, smb, snmpd,                   |  |
|                                                                                                    | Note: A                                                                           | service can always be turned                | squid, webmin, ypbind, yppasswd,                     |  |
|                                                                                                    |                                                                                   | f it is needed later by entering            | and ypserv.                                          |  |
| 'chkcon                                                                                                 |                                                                                   | ig –add < <i>add&gt;'.</i>                  |                                                      |  |
| 3                                                                                                    |                                                                                   | tstat -ant' to verify that only             | The daemons/services that should be                  |  |
|                                                                                                    | the need                                                                          | ed daemons are active and                   | running on the IDS probe are:                        |  |
|                                                                                                    | listening                                                                         | on their respective port(s).                |                                                      |  |
|                                                                                                    |                                                                                   |                                             | 1. SSH (sshd)                                        |  |
|                                                                                                    |                                                                                   | n, run NMap to verify that only             | 2. MySQL                                             |  |
|                                                                                                    |                                                                                   | ssary ports are visible from                |                                                      |  |
|                                                                                                    |                                                                                   | ork. To do this, enter 'nmap                | The daemons/services that should be                  |  |
|                                                                                                    | _                                                                                 | <b>-65000</b> < <i>ip</i> >' once where the | running on the management console                    |  |
|                                                                                                    | •                                                                                 | DS probe and another time                   | are:                                                 |  |
|                                                                                                    |                                                                                   | e ip is the IDS management                  |                                                      |  |
|                                                                                                    | console.                                                                          |                                             | 1. SSH (sshd)                                        |  |

| 2. HTTP (httpd) 3. MySQL (mysqld)                                                          |
|--------------------------------------------------------------------------------------------|
| The NMap output for the IDS probe should be:                                               |
| Port State Service<br>22/tcp open ssh                                                      |
| The NMap output for the IDS management console should be:                                  |
| Port State Service 22/tcp open ssh 80/tcp open http 443/tcp open https 3306/tcp open mysgl |

# 2.1.4. Determine Vulnerabilities Present on Each Device

| Z.1.4. Determine vum |                                     |                                                              |                                             |
|----------------------|-------------------------------------|--------------------------------------------------------------|---------------------------------------------|
| References           |                                     | 1. Personal Experience and                                   | Knowledge                                   |
|                      |                                     | 2. <a href="http://www.nessus.org">http://www.nessus.org</a> | .2                                          |
| Control              |                                     | Verify that vulnerabilities do no                            | ot exist for the ports that need to be open |
| Objective            |                                     | on the IDS probe and manage                                  | ement console.                              |
|                      |                                     | If a known vulnerability exists                              | for a service that needs to be open on      |
|                      | Risk                                | either the probe or the manage                               | ement console, an attacker has an open      |
|                      |                                     | door through which to enter.                                 | •                                           |
| 1                    | est Type                            | All tests are objective.                                     |                                             |
| #                    |                                     | Test                                                         | Compliance                                  |
| 1                    | Run Ness                            | sus with the IDS probe and                                   | No serious or high vulnerability should     |
|                      | managen                             | nent console as the target. If                               | be discovered. If a high or serious         |
|                      | a vulnera                           | bility is discovered on either                               | vulnerability is discovered and             |
|                      | device, tr                          | y to exploit that device via the                             | determined exploitable, it should be        |
|                      | discovere                           | ed vulnerability.                                            | corrected immediately.                      |
| 2                    | Verify that                         | at a procedure is in place for                               | There should be a procedure that an IS      |
|                      |                                     | vulnerability scans to be                                    | administrator can show that states the      |
|                      |                                     | d. In addition, verify that a                                | following:                                  |
|                      |                                     | e is in place for what                                       | the interval between vulnerability          |
|                      |                                     | e actions should be taken                                    | scans.                                      |
|                      | when a vulnerability is discovered. |                                                              | the corrective actions that                 |
|                      |                                     |                                                              | should be taken when a                      |
|                      |                                     |                                                              | vulnerability is discovered.                |
|                      |                                     |                                                              | In addition, the IS administrator should    |
|                      |                                     |                                                              | In addition, the IS administrator should    |
|                      |                                     |                                                              | be able to produce past vulnerability       |
|                      |                                     |                                                              | scans to verify that they are actually      |
|                      |                                     |                                                              | being performed as stated in the            |

| security policy. |  |
|------------------|--|
|------------------|--|

# 2.1.5. Backup and Recovery Procedure

| R                                                                                                    | eferences                                | 1. Personal Experience and K                                                                                                    | nowledge                                                                                                    |  |
|----------------------------------------------------------------------------------------------------|------------------------------------------|----------------------------------------------------------------------------------------------------|----------------------------------------------------------------------------------------------------|--|
| (                                                                                                    | Control<br>Objective                     | Verify that there is a tested backup of the IDS probe and management console as well as a recovery procedure in case of a system failure.                   |                                                                                                    |  |
| An IDS is a prime target for attackers if they discover that exists. If an attacker is able to penetrate into a portion of the/she may alter files or run programs that could cause irredamage. If a tested backup and recovery procedure is not critical information may be completely lost or an organization without an IDS for a considerable amount of time. |                                          | o penetrate into a portion of the IDS, rograms that could cause irreversible nd recovery procedure is not in place, mpletely lost or an organization may be |                                                                                                    |  |
| T                                                                                                    | Test Type                                | This test is subjective.                                                                                                    |                                                                                                    |  |
| #                                                                                                    |                                          | Tests                                                                                                    | Compliance                                                                                                    |  |
| 1                                                                                                    | managen<br>on a regulackups<br>addition, | at the IDS probe and ment console are backed up alar basis and that these have been tested. In make sure that there is a procedure for disaster             | Specific results are beyond the scope of this paper as this step is very dependent on the organization's specific security policy. For example, some organizations may require a completely separate backup site with completely redundant servers while other organizations may only require a backup tape or CD. |  |

#### 2.1.6. Physical Security and Single-User Login

| 2.1.0                                                                                                    | .1.6. Physical Security and Single-User Login |                                                                                                    |                                                                                                    |
|----------------------------------------------------------------------------------------------------|-----------------------------------------------|----------------------------------------------------------------------------------------------------|----------------------------------------------------------------------------------------------------|
| 1. Fenzi, Kevin. "Linux Security HOWTO." June <a href="http://www.linuxsecurity.com/docs/LDP/Security2003">http://www.linuxsecurity.com/docs/LDP/Security2003</a> ) 2. Mann, Scott and Mitchell, Ellen L. Linux System <a href="Administrator's Guide to Open Source Security">Administrator's Guide to Open Source Security</a> Prentice Hall PTR, 2000. 22 – 23. |                                               | Ilen L. Linux System Security: The sen Source Security Tools. Indianapolis,                                        |                                                                                                    |
| Objective console is secure so that an ir                                                                                                    |                                               | , ,                                                                                                    | ry of the IDS probe and management<br>truder cannot physically reboot or shut                                            |
| Risk                                                                                                    |                                               | If an intruder is physically able to manipulate the IDS, he/she can bring the device down or alter it in some way. |                                                                                                    |
| Te                                                                                                    | st Type                                       | All tests below are objective                                                                                      |                                                                                                    |
| #                                                                                                    |                                               | Tests                                                                                                    | Compliance                                                                                                    |
| 1                                                                                                    | manage                                        | hat the IDS probe and ement console are in a ally secured environment.                                             | Both devices should be located in a locked room and preferably in a locked cabinet with restricted and monitored access. |
| 2                                                                                                    |                                               | ure neither device is logged in at the console.                                                                    | Physically go to the IDS probe and management console and verify that neither device is logged in.                       |

| 3 | Enter 'less /etc/inittab' to verify that rebooting from the console with the Ctrl+Alt+Del key sequence is                                                                                                    | This file should reveal that the line<br>'ca::ctrlaltdel:/sbin/shutdown –t3 r now'<br>is commented out; i.e., proceeded with                                                                                                    |
|---|----------------------------------------------------------------------------------------------------|----------------------------------------------------------------------------------------------------|
|   | disabled.                                                                                                    | a '#'.                                                                                                    |
| 4 | Enter 'less /etc/lilo.conf' to verify that a password is required when logging into single-user mode. In addition, reboot each device and enter 'linux single' at the LILO: or boot: prompt to boot each device into single-user mode and verify that a | The line 'password= <password>' should exist in the '/etc/lilo.conf' file. If this is not the case, use a text editor to add this line. Then, enter 'sbin/lilo' so the change will take effect.  When entering single-user mode, a</password>                                                                                       |
| 5 | Enter 'Is –I /etc/lilo.conf' to verify that the /etc/lilo.conf file is only readable and writeable from root.                                                                                                    | password should be required.  The output of this command should be:  -rw 1 root root  If this is not the case, other people may be able to read the single-user mode password. Therefore, enter 'chmod 600 /etc/lilo.conf'.  In addition, try to read or write to this file while accessing each device via a user other than root. |

2.1.7. System Access, Authentication, and Authorization

| 1. "Linux Benchmark v1.0.0." 16 Feb 2002. URL:  http://www.cisecurity.org/bench_linux.html (8 Feb. 2003).  2. Wassom, Darrin. "Auditing a Distributed Intrusion Detection An Auditor's Perspective." July 2002. URL:  http://www.giac.org/practical/Darrin Wassom GSNA.doc (32003). |                                                                                                    | nch linux.html (8 Feb. 2003).<br>a Distributed Intrusion Detection System:<br>July 2002. URL: |                                         |  |
|----------------------------------------------------------------------------------------------------|----------------------------------------------------------------------------------------------------|-----------------------------------------------------------------------------------------------|-----------------------------------------|--|
| Control Objective Verify that access to both ID systems is set up securely.                                                                                                    |                                                                                                    | ystems is set up securely.                                                                    |                                         |  |
| Risk If an intruder is able to access the IDS his/her needs.                                                                                                    |                                                                                                    |                                                                                               | the IDS, he/she can alter the system to |  |
| ٦                                                                                                    | Test Type                                                                                                    | All tests are objective.                                                                      |                                         |  |
| #                                                                                                    |                                                                                                    | Tests                                                                                         | 0 "                                     |  |
| 1                                                                                                    | 1 The '/etc/hosts.equiv' file sets up global trust relationships for all accounts on the system, which work in an analogous fashion to .rhosts files in user home directories. Therefore, this file should be removed from the IDS, so enter 'Is /etc/hosts.equiv' to verify that it does not exist. |                                                                                               | Compliance                              |  |

| 2 | Enter 'less /etc/motd' to verify that    | The contents of the '/etc/motd' file       |
|---|------------------------------------------|--------------------------------------------|
|   | appropriate logon warning banners        | should contain a warning banner/legal      |
|   | and legal notices are configured for     | notice. In addition, remotely access       |
|   | remote access.                           | both ID systems and verify that the        |
|   |                                          | warning banner is displayed.               |
| 3 | Enter 'less /etc/passwd' to verify that  | There should not be any unused user        |
|   | only the needed user ID's are present    | ID's in this file. If an unused user ID is |
|   | on both devices.                         | found, delete or disable that user ID.     |
| 4 | Enter 'less /etc/login.defs' to verify   | The values of the 'PASS_MIN_LEN'           |
|   | that minimum password length and         | and 'PASS_MAX_DAYS' variables              |
|   | maximum password age is being            | should adhere to the organization's        |
|   | enforced on the IDS probe and            | security policy. Therefore, attempt to     |
|   | management console.                      | change a user's password to a shorter      |
|   |                                          | length than the minimum length allowed     |
|   | If possible, use a password-cracking     | by the security policy. You should not     |
|   | program such as John the Ripper or       | be allowed to do this.                     |
|   | LC4 to determine if there are any        |                                            |
|   | passwords that are easy to crack.        | If a password-cracking program is run,     |
|   |                                          | there should not be any passwords          |
|   |                                          | discovered. If there are, make sure        |
|   |                                          | these passwords are changed.               |
| 5 | Enter 'awk -F: '(\$3==0) {print \$1}'    | This command should only return root.      |
|   | /etc/passwd' to verify that no UID 0     | If another user is returned, change the    |
|   | accounts exist other than root.          | UID for that user immediately.             |
| 6 | Enter 'awk -F: '(\$2==""){print \$1}'    | This command should not return             |
|   | /etc/shadow' to verify that there are no | anything. If a user is returned, create a  |
|   | user accounts with empty password        | password for that user immediately.        |
|   | fields.                                  |                                            |

# 2.1.8. Verify File Integrity via Tripwire

|                      | ino. Verny i ne integrity via impune                                                                                                    |            |  |
|----------------------|----------------------------------------------------------------------------------------------------|------------|--|
| References           | 1. <a href="http://www.linuxsecurity.com/">www.tripwiresecurity.com/</a> 2. Naidu, Krishni. "Auditing Linux" URL:                                                                                                    |            |  |
| Control<br>Objective | Verify the integrity of the files located on the IDS probe and management console.                                                                                                    |            |  |
| Risk                 | Tripwire utilizes message digest or other cryptographic checksums for critical files and objects, comparing them to reference values, and flagging differences or changes. The use of cryptographic checksums is important, as attackers often alter system files. Tripwire will allow you to monitor and track these changes so that you are aware when a critical file is altered unbeknownst to you. |            |  |
| Test Type            | All tests are objective.                                                                                                    |            |  |
| # Tests Compliance   |                                                                                                    | Compliance |  |

| 1 | Verify that Tripwire is installed on the IDS probe and management console.                                                                                            | A tripwire configuration file (/etc/tripwire/twcfg.txt) should exist as well as a tripwire database (/var/lib/tripwire/host_name.twd).                                                                                                    |
|---|----------------------------------------------------------------------------------------------------|----------------------------------------------------------------------------------------------------|
| 2 | Enter 'less /etc/tripwire/tw.cfg' and<br>'less /etc/tripwire/tw.pol' to verify that<br>the configuration and policy are set up<br>to comply with the security policy. | The configuration of these files is dependant on an organization's security policy; therefore, make sure these configurations comply with your organization's security policy.                                                                                                    |
| 3 | Enter 'less /var/lib/tripwire/host_name.twd' to verify that the tripwire database contains all critical system files that you wish to monitor.                        | This database should contain all critical system files that you wish to monitor. This list will vary according to an organization's security policy.                                                                                                    |
| 4 | Verify that an initial baseline was run on each device and that this information is stored on a write-protected floppy or CD.                                         | Talk with the security administrator to verify that an initial baseline was run. Ask for verification by requesting a copy of the initial baseline. Examine this baseline yourself to verify its integrity.                                                                                                    |
| 5 | Verify that Tripwire is run at regular specified intervals.                                                                                                    | There should be a file called tripwire-check in the /etc/cron.daily directory that will automatically run an integrity check once per day. If this is not the case, an integrity check should be manually run at specified intervals by entering '/usr/sbin/tripwire -check'.                                                                                |
| 6 | Verify that the database gets updated when legitimate system changes are made.                                                                                        | Make a change to a critical system file. Then, enter '/usr/sbin/tripwire –update –twrfile /var/lib/tripwire/report/ <name>.twr'.</name>                                                                                                    |
|   |                                                                                                    | The database should get updated with this change.                                                                                                    |
| 7 | Determine what corrective actions are taken if there are variances; i.e., changed files.                                                                              | Talk with the security administrator and request to see the policy that states what actions are taken when a variance is discovered.                                                                                                    |
| 8 | Ensure that Tripwire sends alerts to the appropriate system administrator if a modification has occurred.                                                             | The rule directive section of each rule should have an "emailto=" line. If it does not, use a text editor to make sure that line exists. To make sure that Tripwire's email notification configuration can actually send email correctly, use the following command: "/usr/sbin/tripwire –test –email your@email.address". Verify that you receive an email. |

2.1.9. Verify File System Permissions are Set Accordingly

| R                                                                                                  | eferences                                                                 | 1. Personal Experience and Knowledge      |                                                                                                    |  |
|----------------------------------------------------------------------------------------------------|---------------------------------------------------------------------------|-------------------------------------------|----------------------------------------------------------------------------------------------------|--|
| Control Verify that all system configuration files and sensitive user file restricted permissions. |                                                                           | ation files and sensitive user files have |                                                                                                    |  |
| Risk If a critical system file has world rights, these files may be undesirably altered or viewed. |                                                                           |                                           |                                                                                                    |  |
|                                                                                                    | Test Type                                                                 | This test is objective.                   |                                                                                                    |  |
| #                                                                                                  |                                                                           | Tests                                     | Compliance                                                                                                    |  |
| 1                                                                                                  | 1 Verify that all critical system files have the appropriate permissions. |                                           | Enter 'Is –I <directory file="" name="" or="">'.  Verify that the permissions are set up according to the organization's security policy for each critical system file.</directory> |  |

2.1.10. Verify Sufficient Logging is being Performed

|   | 1. Poppi, Sandro. "Snort-Setup for Statistics HOWTO." 23 Feb 2002.                                         |                                                                                                    |                                                                                                    |  |
|---|----------------------------------------------------------------------------------------------------|----------------------------------------------------------------------------------------------------|----------------------------------------------------------------------------------------------------|--|
| ı |                                                                                                    |                                                                                                    |                                                                                                    |  |
|   | References                                                                                                 | URL: <a href="http://www.tldp.org/h">http://www.tldp.org/h</a>                                                                                                    |                                                                                                    |  |
|   |                                                                                                    | HOWTO/configuration.html                                                                                                    |                                                                                                    |  |
| R |                                                                                                    | 2. Naidu, Krishni. "Auditing L                                                                                                    |                                                                                                    |  |
|   |                                                                                                    |                                                                                                    | checklists/AuditingLinux.doc (18 Jan.                                                                                                    |  |
|   |                                                                                                    | 2003).                                                                                                    |                                                                                                    |  |
|   |                                                                                                    | 3. "Linux Security Quick Refe                                                                                                    | rence Guide." 2000. URL:                                                                                                    |  |
|   |                                                                                                    | http://www.linuxsecurity.com                                                                                                    | m/docs/QuickRefCard.pdf (22 Jan. 2003).                                                                                                    |  |
|   | Camtual                                                                                                    | Verify that logging is being do                                                                                                    | ne on the necessary facilities, log files are                                                                                                    |  |
|   | Control<br>Objective                                                                                       |                                                                                                    | d log files are regularly checked via an                                                                                                    |  |
| Ì | DDJective                                                                                                  | automated or manual method.                                                                                                    |                                                                                                    |  |
|   |                                                                                                    | A good logging system is a re-                                                                                                    | cord of what an intruder may have done                                                                                                    |  |
|   | Risk                                                                                                    | to manipulate the system. If a good logging system is not in place, an                                                                                                    |                                                                                                    |  |
| ı |                                                                                                    | organization may have no idea how a system has been compromised.                                                                                                    |                                                                                                    |  |
| 7 | Test Type                                                                                                  | All tests are objective.                                                                                                    |                                                                                                    |  |
| # |                                                                                                    | - 1                                                                                                    |                                                                                                    |  |
|   |                                                                                                    | Tests                                                                                                    | Compliance                                                                                                    |  |
| 1 |                                                                                                    | ss /etc/syslog.conf' to verify                                                                                                    | The output of this command should                                                                                                    |  |
| 1 | Enter 'les                                                                                                 |                                                                                                    |                                                                                                    |  |
| 1 | Enter 'les                                                                                                 | ss /etc/syslog.conf' to verify                                                                                                    | The output of this command should                                                                                                    |  |
| 1 | Enter 'les<br>that warn<br>are being                                                                       | ss /etc/syslog.conf' to verify ings and errors on all facilities                                                                                                    | The output of this command should show that facilities are being logged at a                                                                                                    |  |
| 1 | Enter 'les<br>that warn<br>are being                                                                       | ings and errors on all facilities logged and that all priorities                                                                                                    | The output of this command should show that facilities are being logged at a level that is in compliance with the                                                                                                    |  |
| 1 | Enter 'les<br>that warn<br>are being<br>on the ke                                                          | ings and errors on all facilities logged and that all priorities                                                                                                    | The output of this command should show that facilities are being logged at a level that is in compliance with the organization's security policy. If not, use a text editor to modify this file.  The output will provide the permissions                                                                                                    |  |
|   | Enter 'les that warn are being on the ke                                                                   | ings and errors on all facilities logged and that all priorities ernel facility are being logged.                                                                                                    | The output of this command should show that facilities are being logged at a level that is in compliance with the organization's security policy. If not, use a text editor to modify this file.                                                                                                    |  |
|   | Enter 'les that warn are being on the ke                                                                   | ings and errors on all facilities logged and that all priorities ernel facility are being logged.  -I <file-name>' to verify that</file-name>                                                                                                    | The output of this command should show that facilities are being logged at a level that is in compliance with the organization's security policy. If not, use a text editor to modify this file.  The output will provide the permissions                                                                                                    |  |
|   | Enter 'les<br>that warn<br>are being<br>on the ke<br>Enter 'ls<br>all log-rel<br>(/var/log,                | ings and errors on all facilities logged and that all priorities ernel facility are being logged.  —I <file-name>' to verify that ated files and directories</file-name>                                                                               | The output of this command should show that facilities are being logged at a level that is in compliance with the organization's security policy. If not, use a text editor to modify this file.  The output will provide the permissions that exist for each file or directory listed.                                                                                                    |  |
|   | Enter 'les that warn are being on the ke Enter 'ls all log-rel (/var/log, /etc/syslo                       | ings and errors on all facilities logged and that all priorities ernel facility are being logged.  —I <file-name>' to verify that ated files and directories /etc/logrotate.d,</file-name>                                                             | The output of this command should show that facilities are being logged at a level that is in compliance with the organization's security policy. If not, use a text editor to modify this file.  The output will provide the permissions that exist for each file or directory listed. In most cases, a permission of 640 (—                                                                                                    |  |
|   | Enter 'les that warn are being on the ke Enter 'ls all log-rel (/var/log, /etc/syslo                       | ings and errors on all facilities logged and that all priorities ernel facility are being logged.  -I <file-name>' to verify that ated files and directories /etc/logrotate.d, og.conf, /etc/logrotate.conf, og/*log) have the appropriate</file-name> | The output of this command should show that facilities are being logged at a level that is in compliance with the organization's security policy. If not, use a text editor to modify this file.  The output will provide the permissions that exist for each file or directory listed. In most cases, a permission of 640 (– rw-r or drw-r) is sufficient, but                                                                              |  |
|   | Enter 'les that warn are being on the ke Enter 'ls all log-rel (/var/log, /etc/sysloand /var/l             | ings and errors on all facilities logged and that all priorities ernel facility are being logged.  -I <file-name>' to verify that ated files and directories /etc/logrotate.d, og.conf, /etc/logrotate.conf, og/*log) have the appropriate</file-name> | The output of this command should show that facilities are being logged at a level that is in compliance with the organization's security policy. If not, use a text editor to modify this file.  The output will provide the permissions that exist for each file or directory listed. In most cases, a permission of 640 (— rw-r or drw-r) is sufficient, but there may be a need for certain files to                                     |  |
|   | Enter 'les that warn are being on the ke Enter 'ls all log-rel (/var/log, /etc/syslo and /var/l permission | ings and errors on all facilities logged and that all priorities ernel facility are being logged.  -I <file-name>' to verify that ated files and directories /etc/logrotate.d, og.conf, /etc/logrotate.conf, og/*log) have the appropriate</file-name> | The output of this command should show that facilities are being logged at a level that is in compliance with the organization's security policy. If not, use a text editor to modify this file.  The output will provide the permissions that exist for each file or directory listed. In most cases, a permission of 640 (– rw-r or drw-r) is sufficient, but there may be a need for certain files to have higher permissions. If so, use |  |

|   | being rotated on a regular basis and in compliance with the security policy.                             | addition, 'cron.daily' should list logrotate in its file.                                                                                                    |
|---|----------------------------------------------------------------------------------------------------|----------------------------------------------------------------------------------------------------|
| 4 | Verify that logs are being reviewed on a regular basis.                                                  | There are various options to make sure an organization is in compliance. All of these options fall under automated or manual review. The more preferable method is an automated review such as Swatch. |
| 5 | If Swatch is being used, enter 'less /etc/swatch/swatchrc' to verify that Swatch is properly configured. | Verify that the swatch configuration file is configured to review the necessary logs and notify the appropriate personnel when needed.                                                                 |

2.1.11. SSH Configuration

| <u> </u>             | .1.11. SSH Configuration                                                           |                                                                                                    |                                                                                                    |  |
|----------------------|------------------------------------------------------------------------------------|----------------------------------------------------------------------------------------------------|----------------------------------------------------------------------------------------------------|--|
| R                    | eferences                                                                          | 2003).                                                                                                    | hecklists/AuditingLinux.doc (18 Jan.                                                                                                    |  |
| Control<br>Objective |                                                                                    | Verify that SSH is configured securely and that it is being used for any required remote administration.                                                                                                    |                                                                                                    |  |
| Risk                 |                                                                                    | If remote administration is being handled by another protocol other than SSH, chances are that information is sent in clear text. If this is the case, someone may be able to capture data, obtain passwords, or gather other critical pieces of information. Furthermore, if SSH is not configured securely, an intruder may be able to use this port as an avenue into the IDS. |                                                                                                    |  |
|                      | Test Type                                                                          | All tests are objective.                                                                                                    |                                                                                                    |  |
| #                    |                                                                                    | Tests                                                                                                    | Compliance                                                                                                    |  |
| 2                    | is running can conn an SSH of Enter 'ss recent an running.  Enter 'les 'Is /etc/ro | h –V' to verify that the most of stable version of SSH is ses /etc/rc.d/rc.local' and/or c3.d' to verify that the SSH                                                                                                    | SSH should be in a state of LISTEN as well as '/usr/sbin/sshd' should be running. You should also be able to connect to both the IDS probe and management console via SSH.  At the time of this paper, 3.5p1 is the most recent release. Verify this at <a href="ftp://ftp.openbsd.org/pub/OpenBSD/OpenSSH/portable/">ftp://ftp.openbsd.org/pub/OpenBSD/OpenSSH/portable/</a> .  The 'rc.local' file should contain the line '/usr/local/sbin/sshd' or the 'rc3.d' file |  |
|                      | daemon is started at boot time.                                                    |                                                                                                    | should contain S##sshd where ## is the boot up sequence number; e.g., S55sshd.                                                                                                    |  |
| 4                    | that this f<br>In additio<br>devices f                                             | ile is set up for SSH access.  n, attempt to access the ID  rom IP addresses that are not  Verify that you are not able to                                                                                                    | This file should only list the IP addresses of the hosts that have permission to remotely access these devices. If IP addresses are not entered or if IP addresses are entered                                                                                                    |  |

|   | connect.                             | that should not be entered, edit this file. |
|---|--------------------------------------|---------------------------------------------|
| 5 | Enter 'less /etc/ssh/ssh_config' to  | Verify that this configuration file is in   |
|   | verify that this file is properly    | compliance with your organization's         |
|   | configured.                          | security policy.                            |
| 6 | Enter 'less /etc/ssh/sshd_config' to | Verify that this configuration file is in   |
|   | verify that this file is properly    | compliance with your organization's         |
|   | configured.                          | security policy.                            |

## 2.1.12. Restrict Root Access

|                      |                                                                                                    | HOU NOOL ACCOS                                                                                                    |                                                                                               |  |
|----------------------|----------------------------------------------------------------------------------------------------|----------------------------------------------------------------------------------------------------|-----------------------------------------------------------------------------------------------|--|
| ·                    |                                                                                                    |                                                                                                    | llen L. <u>Linux System Security: The</u><br>pen Source Security Tools. Indianapolis,<br>518. |  |
| Control<br>Objective |                                                                                                    | Verify root access is restricted and management console.                                                                                                    | l as much as possible on the IDS probe                                                        |  |
| Risk                 |                                                                                                    | If an intruder is able to gain root access, he/she can manipulate the system in any way he/she desires. Therefore, it is critical to make sure that this does not happen. |                                                                                               |  |
| •                    | Test Type                                                                                                    | Objective                                                                                                    |                                                                                               |  |
| #                    |                                                                                                    | Tests                                                                                                    | Compliance                                                                                    |  |
| 1                    |                                                                                                    | ss /etc/securetty' to verify                                                                                                    | This file should be empty to ensure that                                                      |  |
|                      | that this t                                                                                                    | ile is empty.                                                                                                    | native root logins are entirely                                                               |  |
|                      |                                                                                                    |                                                                                                    | disallowed. If this file is not empty, edit the file and remove all entries.                  |  |
| 2                    | Enter 'les                                                                                                    | ss /etc/pam.d/su' to verify                                                                                                    | This file should contain the following                                                        |  |
|                      | that access to the root account is                                                                                        |                                                                                                    | line:                                                                                         |  |
|                      | disabled through su in order to force all                                                                                 |                                                                                                    |                                                                                               |  |
|                      | root access through sudo. This allows                                                                                     |                                                                                                    | 'auth requisite /lib/security/pam_deny.so'                                                    |  |
|                      | for the best audit trail for all root use and gives the greatest control over the privileges granted to particular users. |                                                                                                    | If this line does not exist, use a text editor to add it.                                     |  |

# 2.1.13. Verify Correct Time

| R                                                                                                    | eferences                         | Personal Experience and Knowledge                               |                                        |  |
|----------------------------------------------------------------------------------------------------|-----------------------------------|-----------------------------------------------------------------|----------------------------------------|--|
|                                                                                                    | Control                           | Verify that the time is correct on the IDS probe and management |                                        |  |
| (                                                                                                    | Objective                         | console.                                                        |                                        |  |
| Risk  If an attack against the IDS or another network device is report critical that the time on the IDS is accurate so that it can be deviced. |                                   |                                                                 |                                        |  |
| 1                                                                                                    | Test Type                         | All tests are objective.                                        |                                        |  |
| #                                                                                                    |                                   | Tests                                                           | Compliance                             |  |
| 1                                                                                                    | Enter 'da                         | te' to verify that the system                                   | This output should provide the current |  |
|                                                                                                    | time and date for both devices is |                                                                 | time and date. If not, use the date    |  |
|                                                                                                    | correct.                          |                                                                 | command to set the correct time.       |  |
| 2                                                                                                    | Enter 'ps                         | -ax   grep xntpd' to verify                                     | This command should show that an       |  |
|                                                                                                    | that an xr                        | ntpd server is being used so                                    | xntpd server is running. If an xntpd   |  |

that there is a process in place to make sure that the time remains accurate.

server is not running, set up xntpd and start the process.

## 2.1.14. MySQL Database Configuration

| 1. Maple, Ryan W. "MySQL Security." 24 Aug. 2000. URL:  http://www.linuxsecurity.com/tips/tip-24.html (2 Mar. 2003). 2. "MySQL Reference Manual." URL:  http://www.mysql.com/doc/en/index.html (21 Feb. 2003). 3. Wassom, Darrin. "Auditing a Distributed Intrusion Detection System: An Auditor's Perspective." July 2002. URL:  http://www.giac.org/practical/Darrin Wassom GSNA.doc (3 F 2003). 4. "ACID: Installation and Configuration." 9 Oct. 2002. URL: |                                                                                                    | m/tips/tip-24.html (2 Mar. 2003). I." URL: en/index.html (21 Feb. 2003). a Distributed Intrusion Detection pective." July 2002. URL: al/Darrin Wassom GSNA.doc (3 Feb.                                                                                                    |                                                                                                    |
|----------------------------------------------------------------------------------------------------|----------------------------------------------------------------------------------------------------|----------------------------------------------------------------------------------------------------|----------------------------------------------------------------------------------------------------|
|                                                                                                    |                                                                                                    | http://www.andrew.cmu.ed<br>Mar. 2003).                                                                                                    | u/~rdanyliw/snort/acid_config.html (7                                                                                                    |
|                                                                                                    | Control<br>Objective                                                                                                    | Verify that the MySQL database                                                                                                    | se is securely configured.                                                                                                    |
|                                                                                                    | The MySQL Database contains critical information pertaining to attack or potential attacks against your organization. If that database is compromised, the integrity of the database may be eliminated. Therefore, it is vital to make sure all aspects of the MySQL database are configured securely. |                                                                                                    | ur organization. If that database is the database may be eliminated.                                                                                                    |
|                                                                                                    | Test Type                                                                                                    | All tests are objective.                                                                                                    | <b>y</b>                                                                                                    |
| #                                                                                                    |                                                                                                    | Tests                                                                                                    | Compliance                                                                                                    |
| 1                                                                                                    |                                                                                                    | ysql –V' to verify that MySQL g the most recent version.                                                                                                    | At the time this paper was written, the current MySQL version is 3.51.06. If the output does not coincide with this, make sure MySQL gets upgraded as soon as possible. |
| 2                                                                                                    | 'mysql –                                                                                                    | ysql –u root mysql' and<br>u root mysql –p' to verify<br>oot password is set and<br>l.                                                                                                    | The 'mysql –u root' command should result in the following error message:  ERROR 1045: Access denied for user: 'root@localhost' (Using password: NO)                    |
|                                                                                                    |                                                                                                    |                                                                                                    | The 'mysql –u root –p' command should prompt for a password.                                                                                                    |
| 3                                                                                                    | database                                                                                                    | ow grants' within the MySQL to verify that only the mysql has access to the 'user' table.                                                                                                    | If the output of 'show grants' reveals that a user other than root has access to the 'user' table, use the 'revoke' command to eliminate this access.                   |
| 4                                                                                                    | User = " WHERE default us                                                                                                    | character is the control of the control of the cont | These commands should result in zero rows being returned.                                                                                                    |

|   | default users are for connecting to the DBMS without specifying a password, and there are also entries so that tables called or starting with 'test' can be world-writable.                             |                                                                                                  |
|---|----------------------------------------------------------------------------------------------------|--------------------------------------------------------------------------------------------------|
| 5 | Enter 'show databases' from a MySQL session to verify that only the necessary databases are present on the IDS management console.                                                                      | Only the necessary databases should be listed.                                                   |
| 6 | Enter 'SELECT * FROM User;' from a MySQL session to verify that only the required users are configured.                                                                                                 | This output should list only the required users.                                                 |
| 7 | Enter 'show grants for snort@localhost;' from a MySQL session to verify that the rights for user 'snort' are sufficient for its needs, but do not exceed what is needed.                                | The rights that should be listed for user snort are: CREATE, INSERT, SELECT, DELETE, and UPDATE. |
| 8 | Verify that all data that is transferred from the IDS probe to the IDS management console is encrypted. Use a general sniffer such as Ethereal to capture traffic that is sent between the two devices. | The output of the sniffer data capture should not produce any clear text data.                   |
| 9 | Enter 'echo "SELECT count(*) FROM event"   mysql snort_db -u root -p;' to verify that successful logging of alerts is being sent from the sensor to the MySQL database.                                 | This command should return output similar to:  Count(*) #                                        |
|   |                                                                                                    | where # is a number greater than zero.                                                           |

## 2.2. IDS Probe Checklist Items

# 2.2.1. Make Sure the Probe Interface is in "Stealth" Mode

| References        | 1. Personal Knowledge and Experience                                                                                                    |  |
|-------------------|----------------------------------------------------------------------------------------------------|--|
| Control           | Verify that an IP address is not associated with the interface that is                                                                                                    |  |
| Objective<br>Risk | gathering the data to be analyzed.  An IDS is quite often placed on a network that is publicly addressed, and, therefore, accessible to the entire world. If this is the case, it is critical that the IDS probe be configured as secure as possible. This is necessary because if an intruder is trying to get into your network and realizes that an IDS is in place, he/she will likely try to take the IDS out of the equation by disabling it in some manner. By placing the IDS into "stealth" mode (not assigning it an IP address) on the data |  |
|                   | gathering interface, it will be much more difficult for an intruder to                                                                                                    |  |

|   | discover that an IDS is in place. |                                                                           |                                                                                                    |
|---|-----------------------------------|---------------------------------------------------------------------------|----------------------------------------------------------------------------------------------------|
| Т | est Type                          | All tests are objective.                                                  |                                                                                                    |
| # |                                   | Tests                                                                     | Compliance                                                                                                    |
| 1 | _                                 | y check that there are two network interfaces.                            | The IDS probe should have two Ethernet cables connected to two different network interface cards, one for data gathering and one for management. Each cable should connect to two different hubs or switches. |
| 2 | interface                         | config' to verify that the designated for data global does not have an IP | There should be an interface that does not have an IP Address. Most likely this will be either 'eth0' or 'eth1'.                                                                                              |
| 3 | determin<br>Snort to              | ss /etc/rc.d/init.d/snortd' to e which interface is used by gather data.  | The interface listed for the 'INTERFACE=' variable should be the same interface that ' <b>ifconfig'</b> reported as not having an IP address in step 2.                                                       |
| 4 |                                   | s/net/ipv4/ip_forward' to it IP Forwarding is disabled.                   | The output should be 0. If the output is 1 or something other than 0, enter 'echo 0 > /proc/sys/net/ipv4/ip_forward'.                                                                                         |

#### 2.2.2. Base IDS Info

|                                        | L.Z.Z. Dase IDS IIIIO                                                                                                    |                                   |                                                                                      |  |
|----------------------------------------|----------------------------------------------------------------------------------------------------|-----------------------------------|--------------------------------------------------------------------------------------|--|
| F                                      | 1. Personal Experience and Knowledge                                                                                                    |                                   |                                                                                      |  |
| Objective Snort is running, Snort is a |                                                                                                    |                                   | meters are configured correctly; i.e., omatically started at startup, and the alled. |  |
|                                        | These three items are critical as this verifies that Snort is running and it is running the latest and greatest release. If either is not the case, this may provide an organization with a sense of security that does nexist. |                                   | eatest release. If either is not the case,                                           |  |
| •                                      | Test Type All tests are objective.                                                                                                    |                                   |                                                                                      |  |
| #                                      |                                                                                                    | Tests                             | Compliance                                                                           |  |
| 1                                      | •                                                                                                    | -ax   grep snort' to verify       | The output of 'ps –ax   grep snort'                                                  |  |
|                                        |                                                                                                    | is running and enter ' <b>Is</b>  | should produce a line proving that snort                                             |  |
|                                        |                                                                                                    | nit.d' and/or 'chkconfig –        | is running. The output of 'ls                                                        |  |
|                                        |                                                                                                    | snortd' to verify that snort is   | /etc/rc.d/init.d' should list snortd as one                                          |  |
|                                        |                                                                                                    | ally started if the IDS probe     | of the files. The output of 'chkconfig –                                             |  |
|                                        | gets rebooted for some reason.                                                                                                    |                                   | list   grep snortd' should show runlevel 3                                           |  |
|                                        |                                                                                                    |                                   | (3:on) as on.                                                                        |  |
| 2                                      | 2 Enter 'snort –V' to verify the latest and                                                                                                    |                                   | At the time this paper was written, Snort                                            |  |
|                                        | greatest release of Snort is installed by                                                                                                    |                                   | 1.9.1 is the latest and greatest version                                             |  |
|                                        | comparing it against the current                                                                                                    |                                   | of Snort.                                                                            |  |
|                                        | version lis                                                                                                    | sted at <u>www.snort.org/dl</u> . |                                                                                      |  |

#### 2.2.3. Base Snort Configuration

|                                                                                                    | <b>.</b> . Daco                           | Short Configuration                                                 |                                                               |  |
|----------------------------------------------------------------------------------------------------|-------------------------------------------|---------------------------------------------------------------------|---------------------------------------------------------------|--|
| 1. Roesch, Martin, and Green, Chris. "Snor<br>Release: 1.9.1." URL:<br>http://www.snort.org/docs/writing_rules/in |                                           |                                                                     |                                                               |  |
| R                                                                                                    | eferences                                 |                                                                     | for Statistics HOWTO." 23 Feb. 2002.                          |  |
|                                                                                                    |                                           | URL: http://www.tldp.org/HO                                         |                                                               |  |
|                                                                                                    |                                           | HOWTO/index.html (19 Feb.                                           |                                                               |  |
|                                                                                                    | Control                                   | Verify that Snort is configured correctly and in a secure manner to |                                                               |  |
| •                                                                                                    | Objective                                 | coincide with the organization's                                    | security policy.                                              |  |
|                                                                                                    |                                           |                                                                     | tly or in the optimal manner for the                          |  |
|                                                                                                    |                                           |                                                                     | in the expected manner. This may                              |  |
|                                                                                                    | Risk                                      |                                                                     | that they are more secure than they                           |  |
|                                                                                                    |                                           |                                                                     | ule is not defined for an attack specific                     |  |
|                                                                                                    |                                           | attack occurred.                                                    | rill have no way of reporting that specific                   |  |
| 7                                                                                                    | Test Type                                 | All tests are subjective.                                           |                                                               |  |
| #                                                                                                    |                                           | Tests                                                               | Compliance                                                    |  |
| 1                                                                                                    |                                           | ss /etc/snort/snort.conf' to                                        | This section of the configuration                             |  |
|                                                                                                    | verify tha                                | t the 'Variables' section of the                                    | should have all variables                                     |  |
|                                                                                                    | Snort cor                                 | nfiguration file is set up correctly                                | (HOME_NET, EXTERNAL_NET,                                      |  |
|                                                                                                    |                                           | the network topology being                                          | DNS_SERVERS, etc.) defined that                               |  |
|                                                                                                    | protected                                 |                                                                     | are necessary.                                                |  |
| 2                                                                                                    |                                           | ss /etc/snort/snort.conf' to                                        | This section of the configuration                             |  |
|                                                                                                    | •                                         | t the 'Preprocessors' section of                                    | should list all necessary                                     |  |
|                                                                                                    |                                           | configuration file is set up                                        | preprocessors that are required for the                       |  |
| 3                                                                                                    | correctly.                                | ss /etc/snort/snort.conf' to                                        | desired functionality. This section of the configuration file |  |
| ٦                                                                                                    |                                           | t the 'Output Modules' section                                      | should have the output log information                        |  |
|                                                                                                    | ,                                         | ort configuration file is set up to                                 | (database name, database type,                                |  |
|                                                                                                    |                                           | ts and logs to the appropriate                                      | database server, etc.) defined that is                        |  |
|                                                                                                    |                                           | and/or database(s).                                                 | necessary.                                                    |  |
| 4                                                                                                    |                                           | ss /etc/snort/snort.conf' to                                        | This section should have all rules                            |  |
|                                                                                                    | verify that the 'Rule Set' section of the |                                                                     | defined, default and customized, that                         |  |
|                                                                                                    |                                           | figuration file is set up correctly                                 | are necessary for the organization.                           |  |
|                                                                                                    |                                           | de with the organization's                                          |                                                               |  |
|                                                                                                    | security p                                | DOLICY.                                                             |                                                               |  |

#### 2.2.4. Snort Performance

| 1. Poppi, Sandro. "Snort-Setup for Statistics HOWTO." February 2002. URL: <a href="http://www.tldp.org/HOWTO/Snort-Statistics-HOWTO/configuration.html">http://www.tldp.org/HOWTO/Snort-Statistics-HOWTO/configuration.html</a> (19 Feb. 2003). |                                                                                                    |  |
|----------------------------------------------------------------------------------------------------|----------------------------------------------------------------------------------------------------|--|
| Control<br>Objective                                                                                                    | Verify that the IDS does not cease operation at a certain performance level or does not start dropping packets. |  |
| Risk                                                                                                    | If an intruder is able to send a substantial amount of data to the IDS                                          |  |

|   |                        | and, thereby, shut down the IDS or cause the IDS to drop packets, he/she can then penetrate the network undetected. |                                                                                                    |
|---|------------------------|----------------------------------------------------------------------------------------------------|----------------------------------------------------------------------------------------------------|
|   | Test Type              | This test is objective.                                                                                             |                                                                                                    |
| # |                        | Tests                                                                                                    | Compliance                                                                                                    |
| 1 | by the ID following 1. | ps –ax   grep snort<br>kill –SIGUSR1 < <i>pid of snort</i> >                                                        | There should be a line that states 'Snort analyzed x out of y packets' followed by a line that states 'dropping y (z%) packets'. X and y should be equal and y and z should both equal 0. If this is not the case, probe further into determining why or at what point Snort starts dropping packets; otherwise, restart snort. |

# 2.2.5. Vulnerability and Port Scan Recognition

| <u> </u>                                                                                                    | rability and Port Scan Recogni                                                                                                    |                                                                                                    |
|----------------------------------------------------------------------------------------------------|----------------------------------------------------------------------------------------------------|----------------------------------------------------------------------------------------------------|
| 1. "IDS Group Test." July 2002. URL:  http://www.nss.co.uk/download_form.htm (12 Feb. 2003).  2. Ranum, Marcus J. "NFR Security: Experiences Benchmarking Intrusion Detection Systems." Dec 2001. URL:  http://www.snort.org/docs/Benchmarking-IDS-NFR.pdf (7 Jan. 2003).  3. Wassom, Darrin. "Auditing a Distributed Intrusion Detection System An Auditor's Perspective." July 2002. URL:  http://www.giac.org/practical/Darrin Wassom GSNA.doc (3 Feb. 2003). |                                                                                                    | ad form.htm (12 Feb. 2003). curity: Experiences Benchmarking Dec 2001. URL: nchmarking-IDS-NFR.pdf (7 Jan. Distributed Intrusion Detection System: y 2002. URL: Darrin Wassom GSNA.doc (3 Feb. |
| Control<br>Objective                                                                                                    | Verify that the IDS recognizes a vulnerabilities.                                                                                                    | n acceptable level of all known                                                                                                    |
| Risk                                                                                                    |                                                                                                    | etect current known vulnerabilities, then detected while compromising the                                                                                                    |
| Test Type                                                                                                    | This test is subjective.                                                                                                    |                                                                                                    |
| #                                                                                                    | Tests                                                                                                    | Compliance                                                                                                    |
| when por<br>run agair<br>protecting<br>various s<br>the IDS of<br>For this t                                                                                                    | at the IDS accurately reports and/or vulnerability scans are ast the network that the IDS is g. Scan the network using canning tools to make sure that eatches all scans from all tools. est, we will utilize NMap and although there are many | The IDS analyst console should report<br>the Nessus vulnerability scan and the<br>NMAP port scan as attacks and<br>display all scans that were attempted.                                      |

# 2.2.6. Regularly Update the Signature Database

| References | Personal Experience and Knowledge |
|------------|-----------------------------------|
|------------|-----------------------------------|

| Control<br>Objective                                                                                                    |                      | Verify that there is a process in place to regularly update the signature database.                                    |                                                                                                    |  |
|----------------------------------------------------------------------------------------------------|----------------------|----------------------------------------------------------------------------------------------------|----------------------------------------------------------------------------------------------------|--|
| Risk  New vulnerabilities are discovered constantly. database is not updated frequently, attacks will the signature database, and an intruder will be a attacks to send traffic past the IDS undetected. |                      | database is not updated frequenthe signature database, and an                                                          | ntly, attacks will exist that are not part of intruder will be able to use these                                                                                                    |  |
|                                                                                                    | est Type             | This test is objective.                                                                                                |                                                                                                    |  |
| #                                                                                                    |                      | Tests                                                                                                    | Compliance                                                                                                    |  |
| 1                                                                                                    | updating<br>automate | at there is a process in place for signatures (preferably ed) and that signatures are within an acceptable time level. | Rules can be downloaded manually from the Snort web page (www.snort.org/dl/rules/), or if you are using Snort Center to manage your IDS, you can automatically update rules by performing the following:  • On the management console, make sure that the 'config.php' file contains the parameter:  \$User_authentication = 2;  • Create the following cron job on the management console:  'wget -O - <a href="http://localhost/db_pars.php?source=net&amp;push=yes">http://localhost/db_pars.php?source=net&amp;push=yes</a> In either case, verify that the latest |  |
|                                                                                                    |                      |                                                                                                    | snort rule set is installed.                                                                                                    |  |

# 2.2.7. Snort Defense Against Known Attacks

|            | Deletise Against Kilowii Attacks                                                                                           |
|------------|----------------------------------------------------------------------------------------------------|
|            | 1. "IDS Group Test." July 2002. URL:                                                                                       |
|            | http://www.nss.co.uk/download_form.htm (12 Feb. 2003).                                                                     |
|            | 2. Ranum, Marcus J. "NFR Security: Experiences Benchmarking                                                                |
|            | Intrusion Detection Systems." Dec 2001. URL:                                                                               |
|            | http://www.snort.org/docs/Benchmarking-IDS-NFR.pdf (7 Jan.                                                                 |
|            | 2003).                                                                                                    |
|            | 3. Roesh, Marty. "SNORT FAQ." 25 Mar. 2002. URL:                                                                           |
|            | http://www.snort.org/docs/faq.html (16 Feb. 2003).                                                                         |
| References | 4. Herzog, Pete. "Open Source Testing Methodology Manual." URL:                                                            |
|            | http://www.isecom.org/projects/osstmm.htm (13 Mar. 2003).                                                                  |
|            | 5. Graham, Robert. "FAQ: Network Intrusion Detection Systems."                                                             |
|            | URL: <a href="http://www.robertgraham.com/pubs/network-intrusion-">http://www.robertgraham.com/pubs/network-intrusion-</a> |
|            | detection.html (3 Jan. 2003).                                                                                              |
|            | 6. Cohen, Fred. "50 Ways to Defeat Your Intrusion Detection System."                                                       |
|            | 16 Oct. 2002. URL:                                                                                                    |
|            | http://hackersplayground.org/papers/50 Ways to Defeate Your ID                                                             |
|            | <u>S.txt</u> (26 Feb. 2003).                                                                                               |
| Control    | Verify that the IDS is not susceptible to any known attacks.                                                               |

| Objective |                                                                                                    |                                                                                                    |                                                                                                    |  |
|-----------|----------------------------------------------------------------------------------------------------|----------------------------------------------------------------------------------------------------|----------------------------------------------------------------------------------------------------|--|
|           | Risk                                                                                                    | If an IDS is susceptible to known attacks, an intruder may be able to use these attacks to go unnoticed through the IDS.                                                                                                    |                                                                                                    |  |
| Test Type |                                                                                                    | All tests are subjective. This is because these tests rely on an intrusion analyst or engineer to run these tests and determine whether or not the IDS is behaving correctly. As mentioned in the first section, this could result in an analyst wrongly interpreting the results.     |                                                                                                    |  |
| #         |                                                                                                    | Tests                                                                                                    | Compliance                                                                                                    |  |
| 1         | normal for exploits a evasion to possible include:  RPC respace non-test stream                          | eral common exploits in their orm followed by the same altered by various insertion or echniques. Examples of insertion or evasion attacks ecord fragging, inserting in command lines, inserting ext telnet opcodes in datain, URL encoding, /./ directory                             | For each of the attacks, note if (1) the attempted attack is detected in any form, and (2) if the exploit is successfully "decoded" to provide an accurate alert relating to the original exploit, rather than alerting purely on anomalous traffic detected as a result of the evasion technique itself.  Ideally, the exploit should alert as the original exploit; however, alerting as |  |
|           |                                                                                                    | on, premature URL ending,<br>ong URL.                                                                                                    | any form of exploit is better than not alerting at all.                                                                                                    |  |
| 2         | Verify that noise ger "Snot". Was application                                                            | It the IDS is not vulnerable to<br>nerators such as "Stick" and<br>Yerify this by running each<br>on, and then analyzing the<br>at Snort generated.                                                                                                    | After these applications are executed, the IDS management console should show that a large number of alerts were generated; however, the IDS should not drop any alerts or fail.  If the stream4 preprocessor is                                                                                                    |  |
|           |                                                                                                    |                                                                                                    | configured properly, these types of applications should be easily defeated.                                                                                                    |  |
| 3         | speed ad<br>the IDS's<br>definitive<br>volume o<br>have diffi-<br>traffic log<br>detect "sl<br>port-scan | It the IDS is not susceptible to justments. This test measures sensitivity to scans over time periods. Due to the f traffic on the wire, ID systems culty maintaining long-term s. It is therefore difficult to ow scans" (ping sweeps or is) where intruders scan one ess every hour. | Use NMAP and/or various other tools to run a slow port scan and a slow ping sweep. The output of these scans/sweeps should be the same as a normal scan/sweep; i.e., Snort should still detect these scans as an attack.                                                                                                    |  |
| 4         | Run seve<br>various II<br>technique<br>fragments                                                         | eral attacks via fragrouter using DS fragmentation evasion es such as ordered IP s of various sizes, out-of-order ents of various sizes, and                                                                                                    | Snort should detect these attacks and send them to the appropriate personnel and list them on the ACID console.                                                                                                    |  |

|   | duplicate fragments.                                                                                                    |                                                                                                    |
|---|----------------------------------------------------------------------------------------------------|----------------------------------------------------------------------------------------------------|
| 5 | Perform any additional testing that an organization feels is needed to have a satisfied comfort level of the performance and functionality of the IDS in place. The article listed in the reference section above, 50 ways to defeat your intrusion detection system, is a good place to start for ideas on testing. Some of these tests have been addressed or are not relevant; however, | If additional attacks are run through the IDS, the IDS should detect each and every attack. If this is not the case, the organization should determine an alternate method for detecting any attacks that went undetected through the IDS or create a specific rule that will detect this attack. |
|   | it is always good to do whatever testing                                                                                                    |                                                                                                    |
|   | an organization feels is needed.                                                                                                    |                                                                                                    |

| 2.2       | 2.2.8. Test For False Positives and False Negatives |                                                                                                    |                                                                                                    |  |
|-----------|-----------------------------------------------------|----------------------------------------------------------------------------------------------------|----------------------------------------------------------------------------------------------------|--|
| R         | eferences                                           | 1. Personal Experience and Knowledge                                                                                                    |                                                                                                    |  |
|           | Control                                             | Verify that Snort is correctly configured so that there is not an                                                                                                    |                                                                                                    |  |
|           | Objective                                           | excessive number of false posit                                                                                                    | ives and/or false negatives.                                                                                                    |  |
| Risk      |                                                     | If a high number of false positives occur, an intrusion analyst may start to ignore attacks that are recorded. Then, an attack may go unnoticed even if it is recorded by Snort. On the flip side, if a high number of false negatives occur, attacks are occurring that are going unnoticed by Snort. In either case, there is the risk that an organization will miss attacks even with an IDS in place. |                                                                                                    |  |
| Test Type |                                                     | All tests are subjective. This is because they rely on an intrusion analyst or engineer to run these tests and determine whether or not the IDS is behaving correctly. As mentioned in the first section, this could result in an analyst wrongly interpreting the results.                                                                                                    |                                                                                                    |  |
| #         |                                                     | Tests                                                                                                    | Compliance                                                                                                    |  |
| 1         | that occu<br>outlined to<br>policy. T               | at the number of false positives r are within the acceptable level by the organization's security his can be verified by g the ACID console, database,                                                                                                    | Monitor the detected alerts for a week or two. For each alert that is detected, verify that it is a legitimate attack. If it is not, record that alert as a false positive. Compare the number of generated false positives against the total number of detected alerts. The percentage of false positives should fall within the acceptable level outlined by the organization's security policy. If this is not the case, alter the base configuration and rules examined until this percentage is at an acceptable level. |  |
| 2         | Verify that occurring                               | nt false negatives are not<br>I.                                                                                                    | Unfortunately, there is no way to guarantee that false negatives are not occurring. However, the best way to                                                                                                    |  |

Note: This is much harder to verify than false positive occurrence because there is nothing to notify an organization if an attack is missed.

at least be fairly confident that this is not the case is to run various known attacks through the IDS and verify that the IDS is detecting all of these attacks. Periodically, run various attacks through the IDS to make sure that the IDS continues to detect all attacks that you are aware of.

#### 2.2.9. Verify Correct IDS Placement

| 4.4        | 2.3. Verify Correct IDO Flacement |                                                                                                    |                                                                                                    |  |
|------------|-----------------------------------|----------------------------------------------------------------------------------------------------|----------------------------------------------------------------------------------------------------|--|
| References |                                   | Northcutt, Stephen and McLachlan, Donald and Novak, Judy.     Network Intrusion Detection: An Analyst's Handbook (2 <sup>nd</sup> Edition).     Indianapolis, New Riders Publishing, 2000. |                                                                                                    |  |
|            | Control                           | Verify that the IDS is placed in a                                                                                                    | a position where it will monitor all of the                                                                                                    |  |
|            | Objective                         | data that the system is intended                                                                                                    | d to monitor.                                                                                                    |  |
|            |                                   |                                                                                                    | at it does not see. Therefore, it is                                                                                                    |  |
|            | Risk                              | critical that the IDS be placed in a position where it will see all intended                                                                                                    |                                                                                                    |  |
|            |                                   | data.                                                                                                    |                                                                                                    |  |
|            |                                   | adia.                                                                                                    |                                                                                                    |  |
| 7          | Test Type                         | This test is objective.                                                                                                    |                                                                                                    |  |
| ٦<br>#     | Test Type                         |                                                                                                    | Compliance                                                                                                    |  |
|            |                                   | This test is objective.                                                                                                    | Compliance The IDS should be placed in a hub or                                                                                                    |  |
|            | Verify that                       | This test is objective.  Tests  at the IDS probe is placed in a conthe network where it will                                                                                               | The IDS should be placed in a hub or in a switch port that is able to span the                                                                                                    |  |
|            | Verify that                       | This test is objective.  Tests  at the IDS probe is placed in a                                                                                                    | The IDS should be placed in a hub or in a switch port that is able to span the necessary ports. In addition, it should                                                                   |  |
|            | Verify that                       | This test is objective.  Tests  at the IDS probe is placed in a conthe network where it will                                                                                               | The IDS should be placed in a hub or in a switch port that is able to span the necessary ports. In addition, it should be placed between the network(s) that                             |  |
|            | Verify that                       | This test is objective.  Tests  at the IDS probe is placed in a conthe network where it will                                                                                               | The IDS should be placed in a hub or in a switch port that is able to span the necessary ports. In addition, it should be placed between the network(s) that you need to protect and the |  |
|            | Verify that                       | This test is objective.  Tests  at the IDS probe is placed in a conthe network where it will                                                                                               | The IDS should be placed in a hub or in a switch port that is able to span the necessary ports. In addition, it should be placed between the network(s) that                             |  |

#### 2.3. IDS Management Console Checklist Items

#### 2.3.1. Apache Security

| / .pao.              | Elott. Apacine occurry                                                                                                    |  |  |
|----------------------|----------------------------------------------------------------------------------------------------|--|--|
| References           | <ol> <li>"Apache Security Tips." URL: <a href="http://httpd.apache.org/docs-2.0/misc/security_tips.html">http://httpd.apache.org/docs-2.0/misc/security_tips.html</a> (13 Mar. 2003).</li> <li>"Using User Authentication." 18 Oct. 1996. URL: <a href="http://www.apacheweek.com/features/userauth">http://www.apacheweek.com/features/userauth</a> (7 Mar. 2003).</li> <li>Naidu, Krishni. "Auditing Linux" URL: <a href="http://www.sans.org/score/checklists/AuditingLinux.doc">http://www.sans.org/score/checklists/AuditingLinux.doc</a> (18 Jan. 2003).</li> <li>"Linux Security Quick Reference Guide" 2000. URL: <a href="http://www.linuxsecurity.com/docs/QuickRefCard.pdf">http://www.linuxsecurity.com/docs/QuickRefCard.pdf</a> (22 Jan. 2003).</li> </ol> |  |  |
| Control<br>Objective | Verify that the Apache Web Server is configured securely.                                                                                                    |  |  |
| Risk                 | Web servers are notorious for vulnerabilities; therefore, it is best to make sure that the web server is constantly patched and configured as                                                                                                    |  |  |

|   |                                          | secure as possible.                                                                                                    |                                                                                                    |
|---|------------------------------------------|----------------------------------------------------------------------------------------------------|----------------------------------------------------------------------------------------------------|
| 7 | est Type                                 | All tests are objective.                                                                                                    |                                                                                                    |
| # | 1 1 1 1 1 1 1 1 1 1 1 1 1 1 1 1 1 1 1 1  | Tests                                                                                                    | Compliance                                                                                                    |
| 1 | output wi                                | tpd –V' and compare this<br>th the current release listed at<br>od.apache.org to verify that the<br>ersion of Apache is being used. | As of this paper, 2.0.44 is the current and best available version.  There should be a documented                                                                                                    |
|   | In addition                              | on, verify that there is a process for keeping track of new and for updating the server.                                            | process for keeping track of updates and for updating the server when needed. One method for this is to subscribe to the Apache HTTP Server Announcements list where you can keep informed of new releases and security updates. |
| 2 | to verify t                              | ss /etc/httpd/conf/httpd.conf' hat the web server is only on the local interface.                                                   | This file should have a line that reads:<br>Listen 127.0.0.1:80                                                                                                    |
|   |                                          |                                                                                                    | There should be no other lines in the configuration file that start with Listen.                                                                                                    |
| 3 | to verify t<br>entire file<br>explicitly | hat access is disabled to the system by default, unless permitted. This will disable of indexes if no index.html                    | The following output should be seen in the httpd.conf file to disable the entire file system by default: <directory></directory>                                                                                                 |
|   | exists, se                               | erver-side includes, and symbolic links.                                                                                            | Options None AllowOverride None Order deny, allow                                                                                                    |
|   |                                          | d appropriate directory blocks access only in those areas you                                                                       | Deny from all Directory                                                                                                    |
|   |                                          |                                                                                                    | Then to allow access to all needed directories, the following output should be seen in the httpd.conf file for each needed directory:                                                                                            |
|   |                                          |                                                                                                    | <pre><directory directory-path=""> Order deny, allow Allow from all </directory></pre>                                                                                                    |
| 4 | to verify t                              | ss /etc/httpd/conf/httpd.conf' hat access to the server is specific addresses or .                                                  | The following output should be seen in the httpd.conf file: <pre><directory html="" var="" www=""></directory></pre>                                                                                                    |
|   |                                          |                                                                                                    | Order deny, allow Allow from 127.0.0.1 Allow from <i>x.x.x</i>                                                                                                    |

|   |                                             | Allow from <i>y.y.y.y</i> Deny from all                                                                                                    |
|---|---------------------------------------------|----------------------------------------------------------------------------------------------------|
|   |                                             | where x.x.x is a specific network and y.y.y.y is a specific address that you want to be allowed access. You can enter as many 'Allow from' lines as needed. |
| 5 | Enter 'less /etc/httpd/conf/httpd.conf'     | In the httpd.conf file, the following                                                                                                    |
|   | to verify that users are not able to set up | output should be seen:                                                                                                    |
|   | htaccess files. These files can override    |                                                                                                    |
|   | security features that the administrator    | <directory></directory>                                                                                                    |
|   | has configured.                             | AllowOverride None                                                                                                    |
|   |                                             |                                                                                                    |
|   | In addition, attempt to set up a            |                                                                                                    |
|   | '.htaccess' file via a user other than root | A user other than root should not be                                                                                                    |
|   | and verify that this is not possible.       | able to set up a '.htacess' file.                                                                                                    |

2.3.2. Real-Time Alert Configuration

| Re                                                                                                    | eferences                      | Personal Experience and Knowledge  |                                          |  |
|----------------------------------------------------------------------------------------------------|--------------------------------|------------------------------------|------------------------------------------|--|
| Control Verify that Snort is configured to send real-time alerts via som alerting method such as e-mails or pages. |                                |                                    |                                          |  |
|                                                                                                    | Dijective                      |                                    |                                          |  |
|                                                                                                    |                                |                                    | ured correctly, there is no way for an   |  |
|                                                                                                    |                                |                                    | ttack is occurring. Therefore, unless an |  |
|                                                                                                    | Risk                           |                                    | ement console constantly, an attack      |  |
|                                                                                                    |                                | may not be noticed. At this poir   | nt, the IDS is performing in the same    |  |
|                                                                                                    |                                | manner as a normal logging system. |                                          |  |
| T                                                                                                    | est Type                       | This test is objective.            |                                          |  |
| #                                                                                                    |                                | Tests                              | Compliance                               |  |
| 1                                                                                                    | Verify that                    | t real-time alerting is correctly  | The email address or pager should        |  |
|                                                                                                    | configure                      | d. There are various ways to       | receive all alerts that align with the   |  |
|                                                                                                    | test this. One way is to run a |                                    | Snort configuration.                     |  |
| vulnerability or port scan and verify that                                                                         |                                |                                    |                                          |  |
| the configured pager and/or email                                                                                  |                                |                                    |                                          |  |
| address is notified appropriately.                                                                                 |                                |                                    |                                          |  |

# 2.3.3. ACID Configuration

|            | Wassom, Darrin. "Auditing a Distributed Intrusion Detection System:     An Auditor's Perspective." July 2002. URL:     An Auditor's Perspective." July 2002. URL: |
|------------|----------------------------------------------------------------------------------------------------|
| References | http://www.giac.org/practical/Darrin Wassom GSNA.doc (3 Feb. 2003).  2. www.cert.org/kb/acid  3. Scott, Steven J. "Snort Installation Manual: Snort, MySQL and    |
|            |                                                                                                    |

| http://www.snort.org/docs/snort-rh7-mysql- |                                                                                                    |                                                                                                    | ort-rh7-mysql-ACID-1-5.pdf (1 Mar.                                                                                                    |  |
|--------------------------------------------|----------------------------------------------------------------------------------------------------|----------------------------------------------------------------------------------------------------|----------------------------------------------------------------------------------------------------|--|
| Control                                    |                                                                                                    | 2003). Verify that ACID is configured securely.                                                                                                    |                                                                                                    |  |
| Objective                                  |                                                                                                    | verify that ACID is configured securely.                                                                                                    |                                                                                                    |  |
| Risk                                       |                                                                                                    | If ACID is not configured securely, it may be possible for an intruder to access the ACID web console and make changes to the collected alerts.                                                                                                    |                                                                                                    |  |
|                                            | Test Type                                                                                                    | This test is objective.                                                                                                    |                                                                                                    |  |
| #                                          |                                                                                                    | Tests                                                                                                    | Compliance                                                                                                    |  |
| 1                                          | left of the that ACIE                                                                                                    | the version seen on the bottom<br>main ACID web page to verify<br>is running the latest version.                                                                                                    | Compare this version to the current version on the ACID web site (www.cert.org/kb/acid). At the time of this paper, the current ACID version is v0.9.6b23.                                                                                                    |  |
| 2                                          | verify tha appropriates Especiall                                                                                                    | t/html/acid/acid_conf.php' to<br>t all settings are configured<br>ately in the acid_conf.php file.<br>y verify that the database and<br>rt action settings are set up                                                                                                    | All settings should be set up to comply with the organization's security policy. In addition, the database settings should coincide with the settings defined in /etc/snort/snort.conf.                                                                                                    |  |
| 3                                          | Verify the can performance tasks of resture, to the East from the Associated archive it archive defend the East from the East from the East fr | e ACID management console orm the necessary tasks. The most interest are the Email Alert he Archive feature, and the ature.  Imail Alert feature, select an a the ACID console and use the most to email an alert.  Inchive feature, select an alert ACID console and attempt to (move and/or copy) to the | All features should be functioning in the desired way. For the Email Alert Feature, an email should be received at each mailbox of the corresponding email that was entered. For the Archive and Delete features, it should be verified that the alert was either archived or deleted. This can be determined because after each action, SUCCESS or FAILURE will be shown on the ACID console web page. Therefore, SUCCESS should be seen after each of these actions. |  |
| 4                                          | Enter 'Is verify that for people (cp –R /v.                                                                                                    | /var/www.html/acidviewer' to there is view-only ACID portal e who only need to view alerts. ar/www/html/acid/html/acidviewer)                                                                                                    | This command should confirm that this directory exists. If not, enter 'cp – R /var/www/html/acid /var/www/html/acidviewer'. In addition, you should be able to access the ACID console web page via acidviewer.                                                                                                    |  |

| 5 | Enter 'less                           | There should be a password for admin     |
|---|---------------------------------------|------------------------------------------|
|   | /usr/lib/httpd/passwords/passwords'   | and acidviewer in this file.             |
|   | to verify that both Acid websites are |                                          |
|   | secured with Apache.                  | <b>Note:</b> This directory may vary per |
|   | ·                                     | system.                                  |

| 2.3                                                                | 2.3.4. SnortCenter Console Configuration                                                                                                    |                                                                                                    |                                                                                                    |  |  |
|--------------------------------------------------------------------|----------------------------------------------------------------------------------------------------|----------------------------------------------------------------------------------------------------|----------------------------------------------------------------------------------------------------|--|--|
| R                                                                  | eferences                                                                                                    | "SnortCenter Installation Manual." 2002. URL:                                                                                                    |                                                                                                    |  |  |
|                                                                    |                                                                                                    | http://users.pandora.be/larc/documentation/ (15 Mar. 2003).                                                                                                    |                                                                                                    |  |  |
| Control Objective Verify that Snort Center is configured securely. |                                                                                                    |                                                                                                    | gured securely.                                                                                                    |  |  |
| Risk                                                               |                                                                                                    | An administrator is able to make configuration changes and updates to an IDS probe from the SnortCenter Console. Unfortunately, if an attacker can gain access to this console, he/she will also be able to make changes. Therefore, it is imperative that SnortCenter is configured securely. |                                                                                                    |  |  |
| Т                                                                  | est Type                                                                                                    | All tests are objective.                                                                                                    |                                                                                                    |  |  |
| #                                                                  |                                                                                                    | Tests                                                                                                    | Compliance                                                                                                    |  |  |
| 2                                                                  | of the main SnortCenter web page to verify that SnortCenter is running the latest version.                                                                                                    |                                                                                                    | Compare this version to the current version on the SnortCenter web site ( <a href="http://users.pandora.be/larc/download">http://users.pandora.be/larc/download</a> ). At the time of this paper, the current SnortCenter version is v0.9.6.  You should not be able to login to the SnortCenter console using the default parameters. |  |  |
| 'admin' and the default Password is 'change'.                      |                                                                                                    |                                                                                                    |                                                                                                    |  |  |
| 3                                                                  | Verify that all data that is transferred from the IDS probe to the IDS management console is encrypted. Use a general sniffer such as Ethereal to capture traffic that is sent between the two devices.  The output of the sniffer data capture should not produce any clear text data. |                                                                                                    |                                                                                                    |  |  |
| 4                                                                  |                                                                                                    | nt the configuration file np) is configured correctly.                                                                                                    | All parameters should be configured appropriately.                                                                                                    |  |  |

## 3. Audit Evidence

This section provides the evidence for this audit and whether each checklist item is or is not in compliance. Only ten checklist items are listed in this audit section due to the constraints of this project. It could be argued as to what ten items are most critical, because all checklist items listed in section 2 are critical to the overall security of the IDS. Therefore, a subjective decision had to be made as to what ten items were going

to be listed. It is important to note that even though every checklist item is not listed in this section, the audit was performed in its entirety for the purpose of the audit report. Following is a description of each item that was chosen to be examined in this audit section:

- Elimination of Unneeded Services
- Determine Vulnerabilities Present
- System Access and Authentication
- OpenSSH Configuration Verification
- Stealth Mode Verification
- Base IDS Configuration Verification
- Base Snort Configuration Verification
- Snort Performance
- Vulnerability and Port Scan Recognition
- Apache Security

Each checklist item listed has several tests associated with it. Every test for each checklist item was performed and the results are shown below. At the beginning of each checklist item, there is a table that describes every test associated with the checklist item and whether each test passed or failed. Then, at the bottom of the table, is a row that lists whether the overall checklist item passed or failed. The overall checklist item passed if every single test passed, and it failed if at least one test did not pass. Following is the output from the ten chosen checklist items.

#### 3.1. Conduct the Audit

#### 3.1.1. Eliminate Unneeded Services (Checklist Item 2.1.3)

The control objective for this checklist item is to verify that only services that are absolutely needed for the functionality of the IDS are enabled. Three specific tests were performed to verify that this control objective was met. These tests must be performed on both the IDS probe and management console. The table below shows the results of each individual test for both devices, as well as the overall result. Following this table is the output for each test.

| Test                                              | Probe Result | Mgmt Result |
|---------------------------------------------------|--------------|-------------|
| Verify xinetd services are disabled               | Pass         | Pass        |
| Turn off services that are not needed             | Fail         | Fail        |
| Verify only needed services/daemons are listening | Pass         | Pass        |
| OVERALL RESULT:                                   | Fail         | Fail        |

Table 3: Test Results for Eliminating Unneeded Services

#### 3.1.1.1 Verify xinetd services are disabled

The 'etc/xinetd.conf' file should not list any services. In addition, if a line stating 'includedir /etc/xinetd.d' exists in the '/etc/xinetd.conf' file, then it is necessary to

examine the contents of that directory. If the '/etc/xinetd.d' directory is found to contain files, then you need to verify that each file contains the line 'disable=yes'. This output shows that all 'xinetd' services are disabled.

### **IDS Probe Output**

### **IDS Management Console Output**

### 3.1.1.2. Turn off services that are not commonly needed

Use the 'chkconfig' and 'ps' commands to determine what services are currently running and which run levels specific services will automatically be started upon reboot. This output shows that both the probe and the management console have services running that are not needed.

### **IDS Probe Output**

```
[test@probe test]$ chkconfig --list | grep :on
ntpd 0:off 1:off 2:off 3:on 4:off 5:on 6:off
syslog 0:off 1:off 2:on 3:on 4:on 5:on 6:off
```

```
snortd
            0:off 1:off 2:on 3:on 4:on 5:on
netfs
           0:off 1:off 2:off 3:on
                                   4:on
                                          5:on
                                                 6:off
            0:off 1:off 2:on 3:on
network
                                      4:on
                                            5:on
                                                   6:off
random
             0:off 1:off 2:on
                              3:on
                                      4:on
                                             5:on
                                                   6:off
rawdevices
              0:off 1:off 2:off 3:on
                                      4:on
                                             5:on
           0:off 1:off 2:off 3:on
xinetd
                                   4:on
                                           5:on
            0:off 1:off 2:on
apmd
                               3:on
                                     4:on
                                            5:on
                                                   6:off
atd
          0:off 1:off 2:off 3:on
                                   4:on
                                         5:on
                                                6:off
            0:off 1:off 2:on
                              3:on
                                     4:on
                                                  6:off
                                            5:on
gpm
            0:off 1:off 2:off 3:on
                                                 6:off
autofs
                                    4:on
                                           5:on
keytable
            0:off 1:on
                         2:on
                                3:on
                                     4:on
                                             5:on
                                                   6:off
kudzu
            0:off 1:off 2:off 3:on
                                    4:on
                                           5:on
                                                  6:off
           0:off 1:off 2:on
sshd
                              3:on
                                    4:on
                                           5:on
                                                  6:off
            0:off 1:off 2:off 3:on
nfslock
                                    4:on
                                           5:on
                                                 6:off
            0:off 1:off 2:off 3:on
rhnsd
                                    4:on
                                           5:on
                                                 6:off
            0:off 1:off 2:on
crond
                              3:on
                                     4:on
                                           5:on 6:off
             0:off 1:off 2:on
                               3:on
                                      4:on
                                           5:on 6:off
anacron
          0:off 1:off 2:on
xfs
                             3:on
                                   4:on
                                          5:on
                                                 6:off
           0:off 1:off 2:off 3:off 4:off 5:on
                                                6:off
firstboot
```

### [test@probe test]\$ ps -ax

```
USER PID %CPU %MEM VSZ RSS TTY STAT START TIME COMMAND
```

```
1 0.0 0.2 1336 436?
                                 S
root
                                     Jan21 0:03 init
                       0?
                               SW
        2 0.0 0.0
                    0
                                   Jan21 0:00 [keventd]
root
        3 0.0 0.0
                    0
                       0?
                               SW Jan21 0:00 [kapmd]
root
                               SWN Jan21 0:00 [ksoftirqd CPU0]
        4 0.0 0.0
                       0?
root
                    0
                      0?
                               SW Jan21 0:11 [kswapd]
        5 0.0 0.0
root
        6 0.0 0.0
                      0?
                               SW Jan21 0:00 [bdflush]
root
                    0
        7 0.0 0.0
                    0 0?
                               SW Jan21 0:00 [kupdated]
root
                      0?
                               SW Jan21 0:00 [mdrecoveryd]
        8 0.0 0.0
root
                    0
        12 0.0 0.0
                    0 0?
                               SW Jan21 0:03 [kjournald]
root
root
       68 0.0 0.0
                    0 0?
                               SW Jan21 0:00 [khubd]
                        0?
                                SW Jan21 0:00 [kjournald]
       160 0.0 0.0
                     0
root
       425 0.0 0.3 1400 568 ?
                                   S
                                      Jan21 0:00 syslogd -m 0
root
       429 0.0 0.2 1336 412?
                                   S
                                      Jan21 0:00 klogd -x
root
       514 0.0 0.2 1328 412?
                                   S
                                      Jan21 0:00 /usr/sbin/apmd -p 10 -w
root
5 -W -P /etc/sysconfig/apm-scripts/apmscript
       590 0.0 0.3 2088 624 ?
root
                                   S
                                      Jan21 0:00 xinetd -stayalive -reuse -
pidfile /var/run/xinetd.pid
       604 0.0 1.2 1916 1908 ?
                                   SL Jan21 0:00 ntpd -U ntp
ntp
root
       613 0.0 0.2 1372 376?
                                      Jan21 0:00 gpm -t ps/2 -m
/dev/mouse
       623 0.0 0.3 1516 576?
                                  S
                                      Jan21 0:00 crond
root
xfs
       652 0.0 0.3 4420 628 ?
                                  S
                                      Jan21 0:00 xfs -droppriv -daemon
          670 0.0 0.3 1368 496?
                                     S
                                         Jan21 0:00 /usr/sbin/atd
daemon
```

```
680 0.0 0.2 1316 352 tty2
root
                                     S
                                        Jan21 0:00 /sbin/mingetty tty2
root
       866 0.0 1.2 7716 2044 ?
                                     S
                                        Jan21 0:01 /usr/bin/perl
/opt/snortagent/sensor/miniserv.pl /etc/snort/miniserv.
root
       772 0.0 0.2 1316 348 tty1
                                     S Feb20 0:00 /sbin/mingetty tty1
                                           Mar03 20:13 /usr/local/bin/snort -
      16815 0.2 31.6 51624 50176 ?
root
D -i eth1 -U -o -c /etc/snort/snort.eth1.conf
      24269 0.0 1.0 6696 1692 ?
                                          15:32 0:00 /usr/sbin/sshd
root
                                      S
502
       24272 0.0 0.8 4132 1420 pts/0
                                      S
                                           15:32 0:00 -bash
502
       24332 2.0 0.4 2684 716 pts/0 R
                                          16:05 0:00 ps –aux
```

### **IDS Management Console Output**

```
[test@mgmt test]$ /sbin/chkconfig --list | grep :on
           0:off 1:off 2:off 3:on 4:off 5:on
ntpd
                                               6:off
           0:off 1:off 2:on 3:on 4:on
syslog
                                          5:on
           0:off 1:off 2:off 3:on
                                  4:on
netfs
                                         5:on
                                               6:off
network
            0:off 1:off 2:on 3:on
                                    4:on
                                           5:on
                                                  6:off
             0:off 1:off 2:on
                               3:on
                                            5:on
random
                                     4:on
                                                  6:off
              0:off 1:off 2:off 3:on
                                     4:on 5:on
rawdevices
                                                  6:off
xinetd
           0:off 1:off 2:off 3:on 4:on
                                         5:on
                                                6:off
            0:off 1:off 2:on 3:on
                                    4:on
                                           5:on
                                                 6:off
apmd
          0:off 1:off 2:off 3:on
                                  4:on
                                        5:on 6:off
atd
           0:off 1:off 2:on
                             3:on 4:on
                                          5:on
gpm
           0:off 1:off 2:off 3:on
                                  4:on
                                         5:on
                                                6:off
autofs
isdn
          0:off 1:off 2:on 3:on
                                   4:on
                                         5:on
                                                6:off
            0:off 1:on
                        2:on 3:on
                                     4:on
                                            5:on
                                                  6:off
keytable
            0:off 1:off 2:off 3:on
                                    4:on
                                          5:on
kudzu
                                                 6:off
sshd
           0:off 1:off 2:on
                             3:on
                                   4:on
                                          5:on
                                                6:off
             0:off 1:off 2:on
                               3:on
                                     4:on
                                            5:on
sendmail
                                                  6:off
           0:off 1:off 2:on
                              3:on
                                    4:on 5:on
iptables
                                                 6:off
nfslock
           0:off 1:off 2:off 3:on
                                   4:on
                                          5:on
                                                6:off
           0:off 1:off 2:off 3:on
                                                6:off
rhnsd
                                   4:on
                                         5:on
crond
           0:off 1:off 2:on
                             3:on
                                    4:on 5:on
                                                 6:off
            0:off 1:off 2:on
                             3:on
                                     4:on 5:on 6:off
anacron
          0:off 1:off 2:on
xfs
                            3:on
                                  4:on
                                         5:on
                                               6:off
          0:off 1:off 2:on
bql
                            3:on
                                   4:on
                                         5:on
                                               6:off
           0:off 1:off 2:off 3:off 4:off 5:on
firstboot
                                               6:off
           0:off 1:off 2:on
httpd ( )
                             3:on
                                   4:on 5:on
                                                6:off
mysql
           0:off 1:off 2:on
                              3:on 4:on 5:off 6:off
```

### [test@mgmt test]\$ ps -ax

USER PID %CPU %MEM VSZ RSS TTY STAT START TIME COMMAND

```
root 1 0.0 0.1 1336 476? S Jan21 0:03 init
root 2 0.0 0.0 0 0? SW Jan21 0:00 [keventd]
root 3 0.0 0.0 0 0? SWN Jan21 0:00 [ksoftirgd CPU0]
```

```
4 0.0 0.0
                    0 0?
                               SW Jan21 0:09 [kswapd]
root
        5 0.0 0.0
                    0 0?
                               SW Jan21 0:00 [bdflush]
root
        6 0.0 0.0
                    0 0?
                               SW Jan21 0:01 [kupdated]
root
        7 0.0 0.0
                    0 0?
                               SW Jan21 0:00 [mdrecoveryd]
root
                     0 0?
                               SW Jan21 0:00 [scsi eh 0]
root
        13 0.0 0.0
        14 0.0 0.0
                       0?
                               SW Jan21 0:00 [scsi eh 1]
                     0
root
       18 0.0 0.0
                    0 0?
                               SW Jan21 0:00 [kjournald]
root
       397 0.0 0.1 1400 536?
                                   S Jan21 0:00 syslogd -m 0
root
       401 0.0 0.1 1336 428?
                                   S Jan21 0:00 klogd -x
root
       532 0.0 0.3 3276 1464 ?
                                   S Jan21 0:04 /usr/sbin/sshd
root
                                      Jan21 0:00 xinetd -stayalive -reuse -
       546 0.0 0.2 2092 904 ?
root
pidfile /var/run/xinetd.pid
       560 0.0 0.4 1916 1908 ?
                                   SL Jan21 0:00 ntpd -U ntp
ntp
       604 0.0 0.1 1372 428 ?
                                   S Jan21 0:00 gpm -t ps/2 -m
root
/dev/mouse
       615 0.0 2.1 17792 8444 ?
                                       Jan21 0:08 /usr/sbin/httpd
root
root
       624 0.0 0.1 1516 612 ?
                                   S
                                      Jan21 0:00 crond
       631 0.0 0.3 4012 1200 ?
                                   S
                                       Jan21 0:00 /bin/sh
root
/usr/bin/safe_mysqld --datadir=/var/lib/mysql --pid-file=/var
        657 0.8 2.3 12952 9124 ?
mysql
                                     S Jan21 7:10 /usr/sbin/mysqld --
basedir=/ --datadir=/var/lib/mysql --user=mysql --
      688 0.0 0.8 4520 3232 ?
                                   S Jan21 0:00 xfs -droppriv -daemon
xfs
daemon
          706 0.0 0.1 1368 520 ?
                                     S Jan21 0:00 /usr/sbin/atd
       716 0.0 0.1 1316 404 tty2
root
                                       Jan21 0:00 /sbin/mingetty tty2
      10612 0.0 0.1 1316 404 ttv1
                                      Feb20 0:00 /sbin/mingetty tty1
root
apache 31744 0.0 3.0 20332 11660 ?
                                          04:02 0:08 /usr/sbin/httpd
501
       6498 0.0 0.3 4128 1408 pts/0 S
                                        15:36 0:00 -bash
501
       6562 0.0 0.1 2696 728 pts/0 R
                                        15:59 0:00 ps –aux
```

### 3.1.1.3 Verify only needed daemons listening

This can be done in a variety of ways; however, for this specific test, I utilized the 'netstat' command, and ran NMAP to determine what ports are accessible from the network.

## **IDS Probe Output**

```
[test@probe test]$ netstat -ant
Active Internet connections (servers and established)
Proto Recy-Q Send-Q Local Address
                                         Foreign Address
                                                              State
            0 0.0.0.0:22
                               0.0.0.0:*
                                                LISTEN
tcp
tcp
       0
            0 172.16.1.110:2525
                                   0.0.0.0:*
                                                    LISTEN
                                                          ESTABLISHED
            0 172.16.1.110:32809
                                    172.16.1.101:3306
tcp
       0
            0 172.16.1.110:22
                                   172.16.1.111:870
                                                        ESTABLISHED
tcp
```

[test@scan test]# nmap -sS -p 1-65000 172.16.1.110

Starting nmap V. 2.53 by fyodor@insecure.org ( www.insecure.org/nmap/ ) Interesting ports on ntsql.itscommunications.com (172.16.1.110): (The 64998 ports scanned but not shown below are in state: closed)

Port State Service

22/tcp open ssh

Nmap run completed -- 1 IP address (1 host up) scanned in 7 seconds

### **IDS Management Console Output**

```
Itest@mgmt test]$ netstat -ant
Active Internet connections (servers and established)
Proto Recv-Q Send-Q Local Address
                                        Foreign Address
                                                            State
           0 0.0.0.0:3306
                               0.0.0.0:*
                                               LISTEN
tcp
tcp
       0
           0 0.0.0.0:80
                              0.0.0.0:*
                                               LISTEN
           0 0.0.0.0:22
                              0.0.0.0:*
                                              LISTEN
tcp
           0 127.0.0.1:25
                               0.0.0.0:*
       0
                                               LISTEN
tcp
           0 0.0.0.0:443
tcp
       0
                               0.0.0.0:*
                                               LISTEN
           0 172.16.1.101:22
tcp
       0
                                 172.16.1.111:845
                                                      ESTABLISHED
           0 172.16.1.101:3306
                                172.16.1.110:32809
tcp
       0
                                                        ESTABLISHED
tcp
       0
           0 172.16.1.101:443
                                  172.16.1.45:1461
                                                       TIME WAIT
           0 172.16.1.101.443
                                                      TIME WAIT
                                  172.16.1.45:1460
tcp
```

[test@scan test]# nmap -sS -p 1-65000 172.16.1.101

Starting nmap V. 2.53 by fyodor@insecure.org ( www.insecure.org/nmap/ ) Interesting ports on ic001.itscommunications.com (172.16.1.101): (The 64996 ports scanned but not shown below are in state: closed)

Port State Service 22/tcp open ssh 80/tcp open http 443/tcp open https 3306/tcp open mysql

Nmap run completed -- 1 IP address (1 host up) scanned in 6 seconds

#### 3.1.2. Determine Vulnerabilities Present (Checklist Item 2.1.4)

The control objective for this checklist item is to verify that vulnerabilities do not exist for the ports that need to be open on the IDS probe and management console. Two specific tests were performed to verify that this control objective was met. These tests must be performed on both the IDS probe and management console. The table below shows the results of each individual test for both devices, as well as the overall result. Following this table is the output for each test.

| Test                                                    | Probe Result | Mgmt Result |
|---------------------------------------------------------|--------------|-------------|
| Verify vulnerabilities are not present from the network | Pass         | Pass        |
| Verify that a scan & corrective action procedure exists | Fail         | Fail        |
| OVERALL RESULT:                                         | Fail         | Fail        |

Table 4: Test Results for Determining Vulnerabilities Present

### 3.1.2.1. Verify vulnerabilities are not present

For this test, I utilized the Nessus vulnerability scanner. Nessus was selected because it has received rave reviews as well as being a likely tool for a hacker given that it is an open-source freeware product. This output shows that there are no serious vulnerabilities that exist on either device.

### **IDS Probe Output**

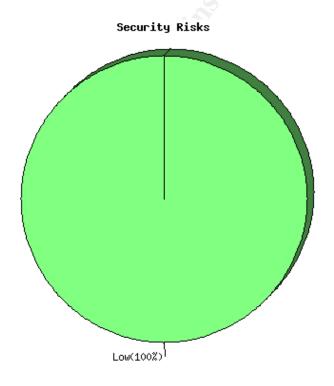

### List of open ports:

- ssh (22/tcp) (Security warnings found)
- general/udp (Security notes found)
- general/tcp (Security notes found)
- general/icmp (Security warnings found)

### Warning found on port ssh (22/tcp)

The remote SSH daemon supports connections made using the version 1.33 and/or 1.5 of the SSH protocol.

These protocols are not completely cryptographically safe so they should not be used.

Solution: If you use OpenSSH, set the option 'Protocol' to '2'. If you use SSH.com's set the option 'Ssh1Compatibility' to 'no'

Risk factor: Low

### Information found on port ssh (22/tcp)

An ssh server is running on this port. Remote SSH version: SSH-1.99-OpenSSH\_3.4p1. The remote SSH daemon supports the following versions of the SSH protocol: 1.33, 1.5, 1.99, 2.0.

### Information found on port general/tcp

Remote OS guess: Linux Kernel 2.4.0 - 2.5.20

### **IDS Management Console Output**

Security Risks

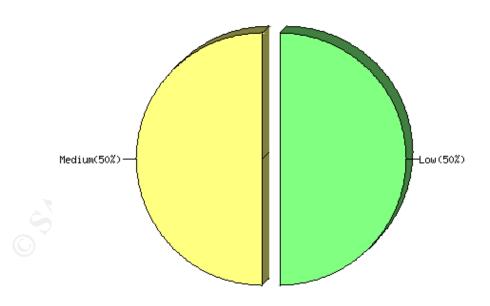

#### List of open ports:

- ssh (22/tcp) (Security warnings found)
- http (80/tcp) (Security warnings found)
- https (443/tcp) (Security warnings found)
- mysql (3306/tcp) (Security notes found)
- general/udp (Security notes found)
- general/tcp (Security notes found)

### Warning found on port ssh (22/tcp)

The remote SSH daemon supports connections made using the version 1.33 and/or 1.5 of the SSH protocol.

These protocols are not completely cryptographically safe so they should not be used.

Solution: If you use OpenSSH, set the option 'Protocol' to '2'. If you use SSH.com, set the option 'Ssh1Compatibility' to 'no'.

Risk factor: Low

### Information found on port ssh (22/tcp)

An ssh server is running on this port. Remote SSH version: SSH-1.99-OpenSSH\_3.4p1. The remote SSH daemon supports the following versions of the SSH protocol: 1.33, 1.5, 1.99, 2.0.

#### Warning found on port http (80/tcp)

Your web server supports the TRACE and/or TRACK methods. It has been shown that servers supporting this method are subject to cross-site-scripting attacks, dubbed XST for

'Cross-Site-Tracing', when used in conjunction with various weaknesses in browsers.

An attacker may use this flaw to trick your legitimate web users to give him their credentials.

Solution: Disable these methods.

Risk factor: **Medium** 

#### Information found on port http (80/tcp)

The remote web server type is: Apache/2.0.40 (Red Hat Linux)

Solution: You can set the directive 'ServerTokens Prod' to limit the information emanating from the server in its response headers.

### Warning found on port https (443/tcp)

The SSLv2 server offers 5 strong ciphers, but also 0 medium strength and 2 weak "export class" ciphers. The weak/medium ciphers may be chosen by an export-grade or badly configured client software. They only offer a limited protection against a brute force attack.

Solution: disable those ciphers and upgrade your client software if necessary.

### Information found on port https (443/tcp)

A TLSv1 server answered on this port

### Information found on port https (443/tcp)

Here is the list of available SSLv2 ciphers:

RC4-MD5

EXP-RC4-MD5

RC2-CBC-MD5

EXP-RC2-CBC-MD5

DES-CBC-MD5

DES-CBC3-MD5

RC4-64-MD5

#### Information found on port https (443/tcp)

This TLSv1 server also accepts SSLv2 connections. This TLSv1 server also accepts SSLv3 connections.

#### Information found on port mysql (3306/tcp)

Remote MySQL version: 3.23.54

### Information found on port general/tcp

Remote OS guess: Linux Kernel 2.4.0 – 2.5.20

#### 3.1.2.2. Verify that a scan and corrective action procedure exists

This test is more subjective and requires obtaining a policy from the IS administrator. This policy should state that a vulnerability scan is run on a periodic basis. The time between scans will vary depending on the specific

organization and the nature of critical data. Following are the steps that I performed to determine whether or not this policy was being enforced:

- a. I met with the IS administrator and requested a written policy that stated the procedure for running periodic vulnerability scans and the steps that are performed when a vulnerability is discovered. The IS administrator was able to produce this policy. This policy stated that vulnerability scans were to be run every three months, and at anytime a major network change is done. This policy also stated the procedure that was to be followed if a serious vulnerability is discovered.
- b. I requested that the IS administrator provide a record of past vulnerability scans and the vulnerabilities that were discovered. However, the IS administrator was not able to produce documentation of the last vulnerability scan.

### 3.1.3. System Access and Authorization (Checklist Item 2.1.7)

The control objective for this checklist item is to verify that system access and authorization is configured securely. Six specific tests were performed to verify that this control objective was met. These tests must be performed on both the IDS probe and management console. The table below shows the results of each individual test for both devices, as well as the overall result. Following this table is the output for each test.

| Test                                                | Probe Result | Mgmt Result |
|-----------------------------------------------------|--------------|-------------|
| Verify that the 'hosts.equiv' file does not exist   | Pass         | Pass        |
| Verify that a login warning banner exists           | Pass         | Pass        |
| Verify that only the needed user ID's are present   | Pass         | Pass        |
| Verify that secure password settings are configured | Fail         | Fail        |
| Verify that no UID 0 accounts exist other than root | Pass         | Pass        |
| Verify that there are no users with empty passwords | Pass         | Pass        |
| OVERALL RESULT:                                     | Fail         | Fail        |

Table 5: Test Results for System Access and Authorization

#### 3.1.3.1. Verify that the 'hosts.equiv' file does not exist

This file should be deleted if it exists. The output below shows that this file does not exist on either device.

### **IDS Probe and Management Console Output**

[test@probe test]\$ Is /etc/hosts.equiv or [test@mgmt test]\$ Is /etc/hosts.equiv Is: /etc/hosts.equiv: No such file or directory

### 3.1.3.2. Verify that an appropriate login warning banner exists

A login warning banner helps an organization in a situation where a lawsuit is instituted against an attacker. I have heard of situations where an attacker has not been prosecuted because an organization did not have a login warning banner. As a result, there was no warning to tell the attacker that they should not enter. Therefore, it is always in an organization's best interest to have a login warning banner and legal notice configured to be displayed when the device is accessed remotely. This can be done by altering the '/etc/motd' file. This output shows that a warning banner is configured on both devices.

### **IDS Probe and Management Console Output**

[test@probe test]# cat /etc/motd or [test@mgmt test]#cat /etc/motd Unauthorized Access is prohibited. All unauthorized users will be prosecuted.

### 3.1.3.3. Verify that only the needed user ID's are present

It is important to restrict remote access to only specified employees. Therefore, it should be verified that user names only exist for these select employees. It is also important to check that there is a process in place for removing users from this device if they leave the company.

### **IDS Probe and Management Console Output**

To determine if this test was in compliance, 'less /etc/passwd' was entered. The results are not shown here due to security concerns. However, for each device, I methodically went through this file with the IS administrator. Each defined user ID was confirmed to be necessary.

## 3.1.3.4. Verify that Password settings are configured securely

There should be a minimum password length and a maximum password age for any passwords that are set on either ID device. The organization's security policy states that password should be eight characters at the minimum; however, the minimum length is set to five characters.

## **IDS Probe Output**

```
[root@ic100 root]# less /etc/login.defs
# *REQUIRED*

# Directory where mailboxes reside, _or_ name of file, relative to the
# home directory. If you _do_ define both, MAIL_DIR takes precedence.
# QMAIL_DIR is for Qmail
#
#QMAIL_DIR Maildir
MAIL_DIR /var/spool/mail
#MAIL_FILE .mail
```

```
# Password aging controls:
#
#
     PASS MAX DAYS Maximum number of days a password may be used.
#
     PASS MIN DAYS Minimum number of days allowed between password
#
                       changes.
    PASS MIN LEN Minimum acceptable password length.
#
#
     PASS WARN AGE Number of days warning given before a password
#
                         expires.
PASS MAX DAYS 30
PASS MIN DAYS 0
PASS MIN LEN 5
PASS WARN AGE 7
# Min/max values for automatic uid selection in useradd
UID MIN
                   500
UID MAX
                  60000
# Min/max values for automatic gid selection in groupadd
#
GID MIN
                   500
                  60000
GID MAX
# If defined, this command is run when removing a user.
# It should remove any at/cron/print jobs etc. owned by
# the user to be removed (passed as the first argument).
#
#USERDEL CMD /usr/sbin/userdel local
# If useradd should create home directories for users by default
# On RH systems, we do. This option is ORed with the -m flag on
# useradd command line.
#
CREATE HOME
                  yes
[test@probe test]$ passwd
Changing password for user test.
Changing password for test
(current) UNIX password:
New password:
BAD PASSWORD: it is too short
```

#### **IDS Management Console Output**

[test@mgmt test]# less /etc/login.defs

```
#*REQUIRED*
# Directory where mailboxes reside, or name of file, relative to the
# home directory. If you do define both, MAIL DIR takes precedence.
# QMAIL DIR is for Qmail
#QMAIL DIR
               Maildir
MAIL DIR
             /var/spool/mail
#MAIL FILE .mail
# Password aging controls:
     PASS MAX DAYS Maximum number of days a password may be used.
     PASS MIN DAYS Min # of days allowed between password changes.
#
#
     PASS MIN LEN Minimum acceptable password length.
#
     PASS WARN AGE # of days warning given before a password expires.
PASS MAX DAYS 30
PASS MIN DAYS 0
PASS MIN LEN 5
PASS WARN AGE 7
# Min/max values for automatic uid selection in useradd
UID MIN
                   500
UID MAX
                  60000
# Min/max values for automatic gid selection in groupadd
GID MIN
                   500
GID MAX
                  60000
# If defined, this command is run when removing a user.
# It should remove any at/cron/print jobs etc. owned by
# the user to be removed (passed as the first argument).
#USERDEL_CMD /usr/sbin/userdel_local
# If useradd should create home directories for users by default
# On RH systems, we do. This option is ORed with the -m flag on
# useradd command line.
#
CREATE HOME
                  yes
[test@mgmt test]$ passwd
Changing password for user test.
Changing password for test
(current) UNIX password:
New password:
BAD PASSWORD: it is too short
```

### 3.1.3.5. Verify that no UID 0 accounts exist other than root

Do this by entering 'awk –F: '(\$3==0) {print \$1}' /etc/passwd'. The only account that should appear with a UID of 0 is the root account.

### **IDS Probe and Management Console Output**

[test@probe test]# awk -F: '(\$3==0){print \$1}' /etc/passwd root

### 3.1.3.6. Verify that there are no user accounts with empty password fields

Do this by entering 'awk –F: '(\$2==""){print \$1}' /etc/shadow'. This command should not return anything.

### **IDS Probe and Management Console Output**

[test@mgmt test]# awk -F: '(\$2==""){print \$1}' /etc/shadow [test@mgmt test]#

### 3.1.4. SSH Configuration (Checklist Item 2.1.11)

The control objective for this checklist item is to verify that remote access to the IDS probe and management console is set up securely. Five specific tests were performed to verify that this control objective was met. These tests must be performed on both devices. The table below shows the results of each individual test for both devices, as well as the overall result. Following this table is the evidence and output for each test.

| Test                                                  | Probe Result | Mgmt Result |
|-------------------------------------------------------|--------------|-------------|
| Verify that SSH is running                            | Pass         | Pass        |
| Verify that the Most Recent Version is Running        | Fail         | Fail        |
| Verify that the SSH daemon is started at Boot Time    | Pass         | Pass        |
| Verify that /etc/hosts.allow is set up for SSH access | Fail         | Fail        |
| Verify that the SSH configuration files are           | Pass         | Pass        |
| configured securely                                   |              |             |
| OVERALL RESULT:                                       | Fail         | Fail        |

Table 6: Test Results for SSH Configuration

### 3.1.4.1. Verify that SSH is Running

Verify that SSH is running via the 'netstat –at | grep ssh' and 'ps –ax | grep ssh' commands. In addition, verify that you can actually connect to the device. This output shows that SSH is running and it is possible to connect to both devices via SSH.

### **IDS Probe Output**

[test@probe test]\$ ps -ax | grep ssh 576? S 0:11 /usr/sbin/sshd 3644 pts/0 S 0:00 grep ssh

[test@client test]\$ ssh -l test 192.168.1.10 test@192.168.1.10's password: [test@probe test]\$

### **IDS Management Console Output**

[test@mgmt test]\$ netstat -at | grep ssh tcp 0 0 \*:ssh \*:\* LISTEN

[test@mgmt test]\$ ps -ax | grep ssh 532 ? S 0:08 /usr/sbin/sshd 19049 pts/0 S 0:00 grep ssh

[test@client test]\$ ssh -l test 192.168.1.9 test@192.168.1.9's password: [test@mgmt test]\$

### 3.1.4.2. Verify that the Most Recent Version is Running

This output shows that both devices are currently running 3.4p1 while the current version is 3.5p1. Therefore, SSH should be upgraded on both devices.

## **IDS Probe and Management Console Output**

[test@probe test]\$ ssh -V OpenSSH\_3.4p1, SSH protocols 1.5/2.0, OpenSSL 0x0090602f

[test@mgmt test]\$ ssh -V OpenSSH\_3.4p1, SSH protocols 1.5/2.0, OpenSSL 0x0090602f

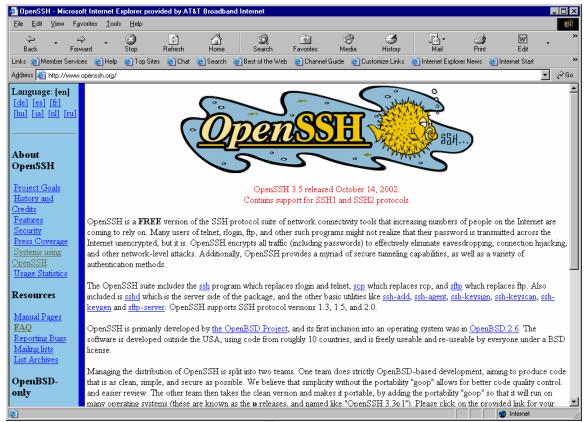

Figure 2: Screen Shot of Current SSH Version

#### 3.1.4.3. Verify that the SSH daemon is started at Boot Time

This can be accomplished in various ways. For this test, I accomplished this by confirming that S##sshd exists in '/etc/rc3.d' where ## is the boot up sequence number. In addition, I rebooted each device and verified that I could still remotely connect to each device via ssh.

### **IDS Probe and Management Console Output**

The output for both devices was 'S55sshd'. Therefore, for run level 3, sshd will automatically start.

#### 3.1.4.4. Verify that the 'hosts.allow' file is set up for SSH access

The '/etc/hosts.allow' file should only list IP addresses of the hosts that should have permission to remotely access the device. The output below shows that no IP addresses are listed in this file. Therefore, it is not possible to test if devices are not allowed.

#### **IDS Probe and Management Console Output**

[test@probe test]# cat /etc/hosts.allow or [test@mgmt test]# cat /etc/hosts.allow # hosts.allow This file describes the names of the hosts which are # allowed to use the local INET services, as decided # by the '/usr/sbin/tcpd' server. #

### 3.1.4.5. Verify that the SSH configuration files are configured appropriately

The files 'etc/ssh/ssh\_config' and '/etc/ssh/sshd\_config' should be configured according to the organization's security policy. One item to take special note of is the 'Host' parameter. This parameter should list specific IP address and not just have a '\*', which will allow entry of all IP addresses.

These configuration files are not listed in this report for security purposes; however, they were thoroughly analyzed. Both configuration files adhere strictly to the organization's security policy and are configured with security in mind.

### 3.1.5. Stealth Mode Verification (Checklist Item 2.2.1)

The control objective for this checklist item is to verify that the probe interface of the IDS sensor is configured in "stealth" mode. This means that there is no IP address assigned to the interface that is collecting data. Given that this interface predominantly is connected to a public network, it is critical that this is the case so a potential attacker is not able to easily detect that an IDS is in place. Four specific tests were performed to verify that this control objective was met. The table below shows the results of each individual test as well as the overall result. Following this table is the output for each test.

| Test                                                      |      |
|-----------------------------------------------------------|------|
| Physically check that there are two separate interfaces   |      |
| Make sure the probe interface does not have an IP address |      |
| Determine which interface is used by Snort to gather data |      |
| Verify IP forwarding is disabled                          |      |
| OVERALL RESULT:                                           | Pass |

Table 7: Test Results for Stealth Mode Verification

#### 3.1.5.1. Physically check that there are two separate interfaces

I physically went to the IDS probe and looked at the actual number of network interface cards (NICs) installed. There were two NICs (both Ethernet) and both NICs had cables connected. One NIC led to a hub that was positioned between the perimeter router and the firewall, and the other NIC led to a switch that connected to the internal private LAN.

### 3.1.5.2. Make sure the data gathering interface does not have an IP address

For this, I entered '**ifconfig**' and obtained the results below. Notice that eth0 has an IP address assigned to it (192.168.1.10). However, eth1 does not have an IP address assigned to it. Therefore, eth1 should be the interface that is being utilized for gathering data.

[test@probe test]\$ ifconfig

eth0 Link encap:Ethernet HWaddr 00:50:04:61:08:17

inet addr:192.168.1.10 Bcast:192.168.1.255 Mask:255.255.255.0 UP BROADCAST RUNNING MULTICAST MTU:1500 Metric:1

RX packets:8894665 errors:0 dropped:0 overruns:0 frame:0

TX packets:261284 errors:0 dropped:0 overruns:0 carrier:0

collisions:0 txqueuelen:100

RX bytes:1808045778 (1724.2 Mb) TX bytes:47505598 (45.3 Mb)

Interrupt: 10 Base address: 0xe400

eth1 Link encap:Ethernet HWaddr 00:A0:CC:57:F2:FB

UP BROADCAST RUNNING PROMISC MULTICAST MTU:1500 Metric:1

RX packets:56641893 errors:1 dropped:0 overruns:0 frame:0

TX packets:0 errors:0 dropped:0 overruns:0 carrier:0

collisions:0 txqueuelen:100

RX bytes:1843630555 (1758.2 Mb) TX bytes:0 (0.0 b)

Interrupt:11 Base address:0xd000

lo Link encap:Local Loopback

inet addr:127.0.0.1 Mask:255.0.0.0

UP LOOPBACK RUNNING MTU:16436 Metric:1 RX packets:10 errors:0 dropped:0 overruns:0 frame:0 TX packets:10 errors:0 dropped:0 overruns:0 carrier:0

collisions:0 txqueuelen:0

RX bytes:1028 (1.0 Kb) TX bytes:1028 (1.0 Kb)

### 3.1.5.3. Determine Which Interface is Used by Snort to Gather Data

The network interface 'eth1' should be listed in this file as the interface to use for capturing data for Snort. Following is the output of the 'snortd' file, which verifies that this is the case.

[test@probe test]\$ less /etc/rc.d/init.d/snortd

#!/bin/sh

# snortd Start/Stop the snort IDS daemon.

# chkconfig: 2345 40 60

# description: snort is a lightweight network intrusion detection tool that currently

detects # more than 1100 host and network vulnerabilities.

portscans, backdoors

```
and more.
# June 10, 2000 -- Dave Wreski <dave@linuxsecurity.com>
# - initial version
# July 08, 2000 Dave Wreski <dave@guardiandigital.com>
# - added snort user/group
# - support for 1.6.2
# Source function library.
. /etc/rc.d/init.d/functions
# Specify your network interface here
INTERFACE=eth1
# See how we were called.
case "$1" in
 start)
echo -n "Starting snort: "
      ifconfig eth1 up
      ifconfig eth1 promisc
      daemon /usr/local/bin/snort -U -o -i $INTERFACE -d -D \
      -c /etc/snort/snort.conf
      touch /var/lock/subsys/snort
      sleep 3
      rm /var/log/snort/alert
      echo
       stop)
       echo -n "Stopping snort: "
      killproc snort
       rm -f /var/lock/subsys/snort
      ifconfig eth1 -promisc
       echo
      restart)
       $0 stop
       $0 start
      status)
       status snort
       echo "Usage: $0 {start|stop|restart|status}"
      exit 1
esac
exit 0
```

### 3.1.5.4. Verify IP Forwarding is disabled

IP Forwarding should be disabled on the IDS Probe. This can be verified by examining the 'ip forward' file and verifying that this file's contents are a 0.

[test@probe test]\$ cat /proc/sys/net/ipv4/ip\_forward 0

### 3.1.6. Base IDS Setup (Checklist Item 2.2.2)

The control objective for this checklist item is to verify that Snort is running, Snort automatically starts at power on or reboot, and that Snort is running the current version. Two specific tests were performed to verify that this control objective was met. The table below shows the results of each individual test as well as the overall result. Following this table is the output for each test.

| Test                                                         | Result |
|--------------------------------------------------------------|--------|
| Verify snort is running and started automatically            | Pass   |
| Verify the latest and greatest release of Snort is installed |        |
| OVERALL RESULT:                                              | Pass   |

Table 8: Test Results for Base IDS Setup

### 3.1.6.1. Verify Snort is running and started automatically

To verify that snort is running, enter 'ps –ax | grep snort'. To verify that snort is automatically started when the IDS probe is powered on or rebooted, enter 'ls /etc/rc.d/init.d' and 'chkconfig –list | grep snortd'. The output below shows that snort is running on the eth1 interface and that it is configured to start automatically for run levels 2 through 5.

[test@probe test]# ps -ax | grep snort 16815 ? S 55:28 /usr/local/bin/snort -D -I eth1 -U -o -c /etc/snort/snort.conf 32347 pts/0 R 0:00 grep snort

[test@probe test]#ls –l /etc/rc.d/init.d/snortd -rwxr-xr-x 1 root root 1265 Nov 1 15:00 /etc/rc.d/init.d/snortd

[test@probe test]#chkconfig –list | grep snortd snortd 0:off 1:off 2:on 3:on 4:on 5:on 6:off

### 3.1.6.2. Verify the latest and greatest release of Snort is installed

This is done by comparing the output of 'snort –V' with the latest release listed on the snort web page. The output here shows that Snort is running 1.9.1 and the latest release is 1.9.1.

[test@probe test]#snort –V

--\*> Snort! <\*--

Version 1.9.1 (Build 231)

By Martin Roesch (<u>roesch@sourcefire.com</u>, <u>www.snort.org</u>)

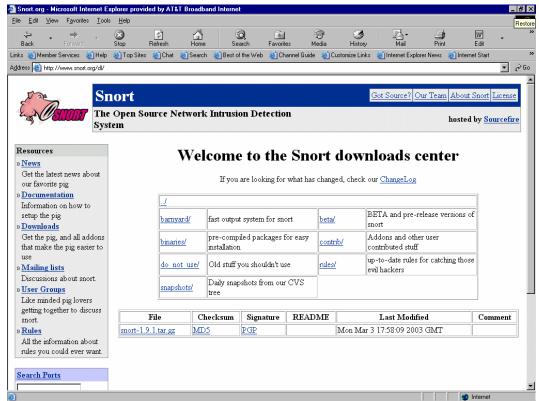

Figure 3: Screen Shot of Current Snort Version

### 3.1.7. Base Snort Configuration (Checklist Item 2.2.3)

The control objective for this checklist item is to verify that Snort is configured correctly and in a secure manner. Four specific tests were performed to verify that this control objective was met. The table below shows the results of each individual test as well as the overall result. Following this table is the output for each test.

| Test                                  | Result |
|---------------------------------------|--------|
| 'Variables' Section Verification      | Pass   |
| 'Output Modules' Section Verification | Pass   |
| 'Preprocessors' Section Verification  | Pass   |
| 'Rules' Section Verification          | Pass   |
| OVERALL RESULT:                       | Pass   |

Table 9: Test Results for Base Snort Configuration

#### 3.1.7.1. 'Variables' Section Verification

The 'Variables' section should be set up to reflect the network topology that is being protected. The output below was altered for security purposes; however, the 'variables' section was configured in compliance with the security policy.

```
[root@ic100 root]# less /etc/snort/snort.eth1.conf
# Snort Configuration file for < ic100 >
# Created with SnortCenter v0.9.6 < http://users.pandora.be/larc/ >
# $ld: snort.conf, Monday 17th of March 2003 02:10:35 PM
var HOME NET 1.2.3.0/27
var EXTERNAL NET ![1.2.3.0/27]
var HTTP PORTS 80
var SHELLCODE PORTS !80
var ORACLE PORTS 1521
var AIM SERVERS [1.1.1.1, 2.2.2.2]
var RULE_PATH /etc/snort/rules
var TELNET SERVERS $HOME NET
var SQL SERVERS $HOME NET
var HTTP SERVERS $HOME NET
var SMTP SERVERS $HOME NET
var DNS SERVERS $HOME NET
#
```

### 3.1.7.2. 'Output Modules' Section Verification

This section allows you to either send alerts to syslog (using the syslog module alert\_syslog) or log to a MySQL database (using the output module database). The output below shows that alerts will be sent to a MySQL database on 192.168.1.9.

output database: log, mysql, user=test password=test1 dbname=snort host=192.168.1.9

### 3.1.7.3. 'Preprocessors' Section Verification

Preprocessor directives give added functionality by allowing programmers to use modular "plugins" with Snort fairly easily. The preprocessors that currently exist have gone a far way in making Snort a much more robust solution by protecting against many common attacks such as fragmentation, insertion, and evasion. Therefore, it is important that these preprocessors are configured correctly to make Snort as robust as possible.

One thing to remember is that the more preprocessors that are enabled, the greater the cost of performance. This is because all preprocessors must examine each packet in turn; i.e., there is no mechanism for a preprocessor to maturely cut short packet processing and bypass the remaining ones. This means that if a large number of CPU-intensive preprocessors are loaded then it is likely to have an adverse effect on overall performance. Therefore, be careful when choosing to enable a preprocessor.

#### 3.1.7.4. 'Rules' Section Verification

This section should have rules that address all necessary attacks. The rule set was not listed here as it is considerable in size; however, I analyzed this rule set with the IS administrator and it was determined that the rule set aligned with the necessary requirements.

## 3.1.8. Snort Performance (Checklist Item 2.2.4)

The control objective for this checklist item is to verify that the IDS does not cease operation at a certain performance level, or does not start dropping packets. One specific test was performed to verify that this control objective was met. The table below shows the results of this test as well as the overall result. Following this table is the output for this test.

| Test                                                       | Result |
|------------------------------------------------------------|--------|
| Verify that packets are not being dropped by the IDS probe | Pass   |
| OVERALL RESULT:                                            | Pass   |

Table 10: Test Results for Snort Performance

### 3.1.8.1. Verify that packets are not being dropped by the IDS Probe

[test@probe test]# ps -ax | grep snort 405 ? S 1:45 /usr/local/bin/snort -D -i eth1 -U -o-c /etc/snort/s

### [test@probe test]#kill -SIGUSR1 405

```
[test@probe test]#less /var/log/messages
Mar 17 14:17:40 ic100 snort:
```

```
______
Mar 17 14:17:40 ic100 snort: Snort analyzed 20644654 out of 20644654 packets,
Mar 17 14:17:40 ic100 snort: dropping 0(0.000%) packets
Mar 17 14:17:40 ic100 snort: Breakdown by protocol:
                                                Action Stats:
Mar 17 14:17:40 ic100 snort:
                        TCP: 15895153 (76.994%)
                                                  ALERTS:
18553
Mar 17 14:17:40 ic100 snort:
                        UDP: 688059
                                     (3.333\%)
                                                 LOGGED: 4717
Mar 17 14:17:40 ic100 snort:
                        ICMP: 20350
                                     (0.099\%)
                                                 PASSED: 0
Mar 17 14:17:40 ic100 snort:
                        ARP: 43245
                                     (0.209\%)
Mar 17 14:17:40 ic100 snort: EAPOL: 0
                                    (0.000\%)
Mar 17 14:17:40 ic100 snort: IPv6: 0
                                  (0.000\%)
Mar 17 14:17:40 ic100 snort: IPX: 0
                                  (0.000\%)
Mar 17 14:17:40 ic100 snort: OTHER: 3997831 (19.365%)
Mar 17 14:17:40 ic100 snort: DISCARD: 0
                                     (0.000\%)
Mar 17 14:17:40 ic100 snort:
_____
```

### 3.1.9. Vulnerability and Port Scan Recognition (Checklist Item 2.2.5)

The control objective for this checklist item is to verify that the ACID Console is recording when scan attacks are occurring. One specific test was performed to verify that this control objective was met. The table below shows the results of this individual test as well as the overall result. Following this table is the output for this test.

| Test                                                           | Result |
|----------------------------------------------------------------|--------|
| Verify that ACID is recording when network scans are occurring | Pass   |
| OVERALL RESULT:                                                | Pass   |

Table 11: Test Results for Attack Recognition

## 3.1.9.1. Verify That ACID is recording when network scans are occurring

For this test, I ran Nessus and NMap from the Internet against a device located on the target's network. These scans were run to determine if Snort was detecting these scans and properly displaying them on the ACID console. The output below is a portion of the table that I copied from the ACID Console. As can be seen, the scans were detected from the attacker's device. All output was not listed here because there were over 2800 alerts recorded; however, it was verified that ACID alerted on all scans that took place.

FQDN: 1.1.1.1.client.xyz.com (local whois)

| # | Occurances as Src. | Occurances as Dest. | 1 <sup>st</sup> Occurance | Last Occurance      |
|---|--------------------|---------------------|---------------------------|---------------------|
| 1 | <u>2859</u>        | <u>21</u>           | 2003-03-19 05:06:24       | 2003-03-19 05:36:23 |

# $256\ unique\ alerts\ detected\ among\ 2880\ alerts\ on\ 1.1.1.1/32$

| Signature                                 | Total<br>Occurrenc<br>es | Num of<br>Sensors | First<br>Occurrence    | Last<br>Occurren<br>ce     |
|-------------------------------------------|--------------------------|-------------------|------------------------|----------------------------|
| cve cve cve[snort] SNMP public access udp | <u>3</u>                 | 1                 | 2003-03-19<br>05:06:40 | 2003-03-<br>19<br>05:06:41 |
| cve cve[snort] SNMP private access udp    | <u>6</u>                 | <u>1</u>          | 2003-03-19<br>05:06:40 | 2003-03-<br>19<br>05:06:41 |
| cve cve[snort] SNMP request udp           | <u>742</u>               | 1                 | 2003-03-19<br>05:06:41 | 2003-03-<br>19<br>05:26:21 |
| arachnids[snort] ICMP PING<br>NMAP        | <u>14</u>                | 1                 | 2003-03-19<br>05:06:24 | 2003-03-<br>19<br>05:33:29 |
| arachnids[snort] SMTP expn<br>root        | <u>2</u>                 | 1                 | 2003-03-19<br>05:10:08 | 2003-03-<br>19<br>05:10:13 |
| [snort] SMTP vrfy root                    | 1                        | 1                 | 2003-03-19<br>05:10:08 | 2003-03-<br>19<br>05:10:08 |
| nessus[snort] WEB-MISC robots.txt access  | <u>4</u>                 | 1                 | 2003-03-19<br>05:10:08 | 2003-03-<br>19<br>05:26:09 |
| [snort] WEB-MISC<br>/CVS/Entries access   | 4                        | 1                 | 2003-03-19<br>05:10:08 | 2003-03-<br>19<br>05:16:34 |
| [snort] WEB-MISC<br>Admin_files access    | <u>2</u>                 | 1                 | 2003-03-19<br>05:10:13 | 2003-03-<br>19<br>05:10:13 |
| [snort] WEB-IIS _mem_bin access           | 2                        | 1                 | 2003-03-19<br>05:10:21 | 2003-03-<br>19<br>05:10:21 |
| [snort] ATTACK                            | <u>21</u>                | <u>1</u>          | 2003-03-19             | 2003-03-                   |

| RESPONSES 403 Forbidden                                                |           |   | 05:10:22               | 19<br>05:22:47             |
|------------------------------------------------------------------------|-----------|---|------------------------|----------------------------|
| [snort] WEB-FRONTPAGE<br>/_vti_bin/ access                             | <u>95</u> | 1 | 2003-03-19<br>05:10:23 | 2003-03-<br>19<br>05:27:27 |
| nessus bugtraq bugtraq[snort] WEB-MISC mod-plsql administration access | 2         | 1 | 2003-03-19<br>05:10:28 | 2003-03-<br>19<br>05:10:29 |
| nessus[snort] WEB-MISC Oracle Dynamic Monitoring Services (dms) access | 2         | 1 | 2003-03-19<br>05:10:59 | 2003-03-<br>19<br>05:10:59 |
| [snort] WEB-IIS iisadmin access                                        | <u>3</u>  | 1 | 2003-03-19<br>05:11:17 | 2003-03-<br>19<br>05:17:43 |

Table 12: Detected Alerts from Vulnerability and Port Scan

### 3.1.10. Apache Security (Checklist Item 2.3.1)

The control objective for this checklist item is to verify that the Apache Web Server is configured securely. Six specific tests were performed to verify that this control objective was met. The table below shows the results of each individual test as well as the overall result. Following this table is the output for each test.

| Test                                                                | Result |  |
|---------------------------------------------------------------------|--------|--|
| Verify the version of Apache being used is current                  |        |  |
| Verify the web server is only listening on the local interface      |        |  |
| Verify that access is disabled to the entire file system by default |        |  |
| Verify that access to the server is limited to specific addresses   |        |  |
| Verify File Permissions are set up appropriately                    |        |  |
| OVERALL RESULT:                                                     | Fail   |  |

Table 13: Test Results for Apache Security

### 3.1.10.1. Verify the version of Apache being used is current

To determine if the IDS management console was running the current version, I ran 'httpd –V' and compared the results to the current release listed on httpd://httpd.apache.org. This output shows that the IDS management console is running Apache 2.0.40, while the best available version is Apache 2.0.44. Therefore, the Apache web server should be upgraded as soon as possible.

[test@mgmt test]# httpd -V Server version: Apache/2.0.40 Server built: Oct 9 2002 08:01:13

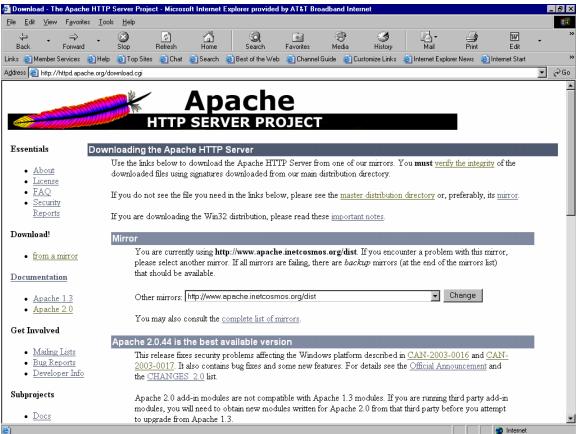

Figure 4: Screen Shot of Current Apache Version

### 3.1.10.2. Verify the Web Server is only listening on the local interface

The httpd.conf file should be configured so that the web server is only listening on the local interface. This eliminates the possibility of listening on multiple interfaces or on an undesired interface. The output here shows that this is correctly set up.

```
[test@mgmt test]# less /etc/httpd/conf/httpd.conf
# Listen: Allows you to bind Apache to specific IP addresses and/or
# ports, in addition to the default. See also the <VirtualHost>
# directive.
#
# Change this to Listen on specific IP addresses as shown below to
# prevent Apache from glomming onto all bound IP addresses (0.0.0.0)
#
#Listen 12.34.56.78:80
Listen 127.0.0.1:80
```

#### 3.1.10.3. Verify that access is disabled to the entire file system by default

The httpd.conf file should be configured so that access to the entire file system is disabled by default. This is done by configuring a <Directory /> section that specifies 'deny from all'. Then, it is necessary to add appropriate directory blocks to allow access to those file systems that you desire.

There are additional directories listed in the directory blocks; however, for brevity, I have not included each directory block. After analyzing this portion of the configuration with the IS administrator, it was determined that this portion is configured correctly. In addition, I tried to access directories that were not listed in the directory section and I got an error stating "cannot display web page".

```
[test@mgmt test]# less /etc/httpd/conf/httpd.conf
# Each directory to which Apache has access can be configured with respect
# to which services and features are allowed and/or disabled in that
# directory (and its subdirectories).
# First, we configure the "default" to be a very restrictive set of
# features.
#
<Directory />
  Options None
  AllowOverride None
  Order deny, allow
  Deny from all
</Directory>
<Directory /var/www/html>
  Options None
  Allow Override None
  Order deny, allow
  Allow from all
</Directory>
```

### 3.1.10.4. Verify that access to the server is limited to specific addresses

The httpd.conf file should be configured so that access to the web server is limited to specific addresses or networks. This is done by configuring a <Directory /var/www/html> section that specifies specific addresses or networks.

From this output, it can be seen that three devices (IP addresses) are allowed access to the web server. These addresses are statically defined to three members of the security team. However, I also verified that I was not able to access the web server from other IP addresses.

[test@mgmt test]# less /etc/httpd/conf/httpd.conf # Controls who can get stuff from this server.

```
#

<Directory /var/www/html>
Order deny, allow
Allow from 127.0.0.1
Allow from 192.168.1.51
Allow from 192.168.1.27
Allow from 192.16.1.32
Deny from all
</Directory>
```

### 3.1.10.5. Verify File Permissions are set up appropriately

The files in /etc/httpd should only be writable by root. Try to write to these files while logged in as a user other than root.

```
[test@mgmt test]# ls -l /etc/httpd/
total 8
                              4096 Jan 21 11:23 conf
drwxr--r-- 7 root
                    root
drwxr--r-- 2 root
                              4096 Jan 20 15:30 conf.d
                    root
                              19 Jan 20 15:30 logs -> ../../var/log/httpd
Irwxr--r-- 1 root
                   root
Irwxr--r-- 1 root
                              27 Jan 20 15:30 modules ->
                   root
../../usr/lib/httpd/modules
Irwxr--r-- 1 root
                   root
                              13 Jan 20 15:30 run -> ../../var/run
```

### 3.2. Measure Residual Risk

As stated by SANS, residual risk = exposure – controls. Given this, I have never seen a situation where exposure – controls = 0. This implies that there is always some residual risk with a network component. In fact, the risk to a system can never be totally eliminated – that would entail ceasing operations. Risk mitigation means finding out what level of risk the enterprise can safely tolerate and still continue to function effectively.<sup>8</sup>

Given this, let's take a look at the two variables, exposure and controls, in a little more detail to determine the residual risk to the Snort IDS. Exposure for this IDS is two-fold; i.e., what can be seen from the internal network and what can seen from the external Internet. Given that the IDS is configured correctly with a "stealth" interface, external visibility is fairly low. On the other hand, it is very difficult to reduce visibility on the internal network. Therefore, the system could be at risk from an internal attack or from an external intruder that is able to gain access into a different internal device and perform attacks from that device. Therefore, overall exposure is fairly high especially due to the fact that an IDS is a prime target if an intruder realizes that one exists. That

66

<sup>&</sup>lt;sup>8</sup> Krutz, Ronald L. and Vines, Russell. <u>The CISSP Prep Guide: Mastering the Ten Domains of Computer Security</u>. Wiley Computer Publishing, 2001. 15.

is why controls are needed to mitigate the residual risk and bring that value as close to zero as possible.

The controls were determined by the checklist items above and used to determine how much the residual risk was mitigated. Therefore, for the controls here, I looked directly at the result of the audit. This audit showed that there were about ten checklist items that were not in compliance. However, most, if not all, of these checklist items can be corrected fairly easily and with minimal costs involved. In fact, most corrections do not require any additional purchase of equipment; they just require manual labor to make configuration changes and upgrades. Therefore, given that the recommendations in the audit report are performed, the control objectives should be achieved to an acceptable level. This would result in a fairly low residual risk.

However, there are a couple items from the control objectives that may result in a higher residual risk if they are not handled properly. These items are false negatives, real-time alerting, and performance, and are discussed in more detail in the next section (3.3). These items address threats where true preventative controls could not be implemented. Given that these control objectives are achieved, the overall residual risk will be fairly low.

### 3.3. Is the System Auditable?

This audit encompassed several months of research and analysis, and was extremely time consuming given the complexity of the system and the number of components involved. However, it is a necessity to analyze each component given that this system is irreducibly complex as explained in section one. Therefore, this system is difficult to completely audit, but it can be audited with careful planning.

Taking each component individually, most components already have excellent checklists and benchmarks in place. Therefore, these components could be audited with pretty good assurance that everything was taken into account. These components included the Apache Web Server, the MySQL Database, SSH, the ACID analyst console, and the SnortCenter front-end interface; i.e., pretty much every component except for the intrusion detection software, Snort.

The biggest reason for the uncertainty with the Snort software has to do with the unknown; i.e., false negatives. A false negative, by definition, means that an attack has occurred that has gone undetected by the IDS unless there are other security measures in place such as a host-based intrusion detection system. Unfortunately, false negatives are a great possibility with the number of attacks that exist and the number of attacks that are constantly being created. I included a section in the above for testing against all known attacks to verify that Snort was properly alerting on all attacks. However, I did not attempt even close to the number of attacks that exist for evading intrusion detection systems. To do this would be a daunting task that would take much more time than was allotted for this audit. Therefore, to a certain extent, trust is needed to believe what the vendor says is true concerning what attacks their system can protect

against. Beyond this trust, testing against all attacks is truly not feasible for one individual audit.

Another item that is truly difficult to audit is the Snort software performance. I did test the number of packets that were dropped during a time frame of a couple months. This showed that no packets were dropped during that time frame. However, what is to say that an intruder will not launch an attack tomorrow that will cause the IDS to start dropping packets or shut down. That is, because of the multitude of attacks that can be thrown at the IDS, it is very difficult to know for sure that the IDS will withstand everything.

Another item that was not possible to audit was real-time alerting. This item is auditable; however, it was not set up appropriately at the time of auditing. Therefore, there is no way to accurately tell if an analyst will correctly identify all attacks when notified by e-mail or pager. If this identification does not take place, legitimate attack may be missed.

Finally, the last item to note is that an audit is a snapshot of a system at one moment in time. This means that it is necessary to constantly stay on top of any new vulnerabilities, attacks, and findings that are discovered for this particular system. If these items are not taken into account, the system may be in a vulnerable state. That is, this audit needs to dynamically change as the industry and world changes.

Given this, overall, the Snort IDS can be audited. However, the concern areas noted above should be considered as the security of the IDS is considered. There are either additional security components that can be implemented to provide greater security or additional steps to provide greater testing. Either way, the deficiencies listed are by no means a reason to not include an IDS as part of the overall security architecture.

# 4. Audit Report

## 4.1. Executive Summary

For this engagement, I performed a detailed audit on the Snort intrusion detection system located between the firewall and the perimeter router. This audit was designed to identify possible security weaknesses and/or vulnerabilities that exist on this system. To do this, it was necessary to analyze each component of the IDS to verify that all components were configured in a secure manner. Given the complexity of this system and the number of different components, it was very difficult to create a specific scope for this project. Therefore, I would like to thank John Berry for working with me during the planning stage to make sure that a clear scope was defined. Following are the items that were defined as the scope for this audit:

- Intrusion Detection Software (Snort)
- The Underlying Operating System (Linux Red Hat)

- The Web Server (Apache)
- The Analyst Console (ACID)
- The Storage Database (MySQL)
- The Front-End Interface (SnortCenter)

Given these scope items, the audit was performed in its entirety. Overall, the findings show an IDS that has been set-up and configured in a secure manner. There were some items that were found to not be in compliance. However, overall, good security measures have been put into place and the configuration is very secure. Therefore, I will start with the high points that were discovered during this audit. These high points are:

- Policies and Procedures
- Up-to-Date Operating System Patches
- File System Security
- Backup Recovery Procedure
- Snort Configuration
- Snort Performance
- Overall Integration of all Components
- Response Time when Changes are Required

In addition to these high points, there were about ten items that were not in compliance. These items are listed below and discussed in more detail in the audit findings section. It is noted that the non-compliance of these items should not be looked as shortcomings of the individual responsible for maintaining this system. This is because this individual has a multitude of responsibilities. The procedures and processes were in place for most of these items; however, maintaining the security on all systems is a daunting task for one individual. Therefore, it may be necessary to offload some of these responsibilities to other individuals or hire additional personnel.

- Unneeded Services are Running
- Vulnerability Scan and Procedure Needs to be Addressed
- Automated File Integrity System Needs to be Implemented
- SSH Needs to be Upgraded
- Eliminate Remote SSH Access using Root
- Default MySQL Users and Tables Exist
- Real-Time Alerts Need to be Configured
- Apache Needs to be Upgraded
- Minimum Password Length Needs to be Increased
- Regular Signature Update Procedure Needs to be Implemented

As mentioned, overall, the IDS security is strong and Steve Daniels, the IS administrator, should be commended for this. In addition, I would like to add that during this audit, I received a SANS alert email from the SANS Institute announcing a critical vulnerability with all Snort versions from 1.8 to 1.9. This vulnerability was a buffer

overflow in the Snort Remote Procedure Call (RPC) normalization routines that could possibly give local and remote users almost complete control of the machine. As soon as I received this email, I made Steve aware of this vulnerability due to the fact that the Snort box was running 1.9. Within a half hour, Steve let me know that the Snort box had been upgraded to 1.9.1. I felt that this was excellent response time and should be acknowledged.

### 4.2. Audit Findings

This audit entailed several steps to ensure that all necessary areas were thoroughly audited. Initially, extensive research was performed to determine what areas should be audited, as well as determine the best process for auditing these areas. Once this research was completed, the detailed checklist was created to outline exactly what needed to be performed to ensure a secure configuration. At that time, the actual audit could then be performed.

The actual audit was performed over a period of one month. This involved extensive testing and detailed analysis of configuration files and system settings. This was due to the complexity of the IDS and the need to perform a variety of tests to confirm the compliance or non-compliance of all items. After all of these tests were performed, all output was thoroughly analyzed to determine the outcome of each test.

After all tests were analyzed, it was determined that the overall IDS security was at a good level. I have never seen a security audit performed that does not find at least some areas that need improvements, and this audit was no exception. However, the findings from this audit definitely show an organization, and an IS administrator, that keeps security as a priority and is diligent in maintaining systems. At the same time, it is important to discuss the items that were determined to not be in compliance so they can be corrected and the IDS can be made even more secure. Therefore, following are the items that were determined to not be in compliance. Any item that is not listed below was found to be in compliance so no additional improvements are needed.

- **Unneeded Services** The 'chkconfig' and 'ps' commands discovered that some unneeded services were running (see output from 3.1.2.2).
  - Background/Risk Any service that is running provides a possible avenue for an attacker to enter the system. Once in the system, the attacker may be able to alter files or services and thereby corrupt the integrity of the system. This could result in an IDS behaving in an unexpected manner, and not providing the functionality that is desired.
- Vulnerability Scan and Procedure The vulnerability scan that was run against
  the IDS probe and management console produced several warning (see output
  from 3.1.2.1). Although no serious vulnerability was discovered, it is best to
  mitigate any deficiency if possible. In addition, although a security scan
  procedure is in place that provides a process for performing regular vulnerability
  scans, the IS administrator was not able to produce documentation of any
  previous scans that had been performed.

- Background/Risk Any results that are returned from a vulnerability scan should be analyzed and corrected if possible. Even simple informational data can provide an attacker with critical information to launch an attack. For example, if an attacker is aware of a particular application or operating system that is running, he/she can launch attacks specific to that application or operating system. In addition, the fact that regular vulnerability scans are not being performed should be addressed. This is because new vulnerabilities are constantly being discovered. Therefore, if a vulnerability effects either the IDS probe or management console, an intruder may have an open door into the device unless the vulnerability is eliminated. If a vulnerability is not eliminated, an organization is at risk of an intruder potentially gaining full access to that device. At that point, the intruder may have the capability to manipulate the system in any way he/she wishes.
- **File Integrity (Tripwire)** A file integrity software application is not being used on either the IDS probe or management console. Therefore, a process is not in place to ensure the integrity of critical system files.
  - Background/Risk The two previous bullet items show methods in which an attacker may possibly be able to gain access into the IDS in one way or another. If this happens, it is very likely the attacker will attempt to alter critical system files. A file integrity software system will allow an organization to determine if files have changed unexpectedly and what changes were made to these files. Without this in place, if an intruder is able to gain access and manipulate files, there may not be a good way to determine if and how files have been changed. This possibly could result in not being able to accurately determine what needs to be done to properly correct the IDS, or not being able to provide ample evidence when attempting to prosecute a discovered attacker.
- **SSH Version** The current version running on the IDS probe and management console is not the latest and most stable software version (see output from 3.1.4.2).
  - Background/Risk New software versions are often released to either correct discovered vulnerabilities or add additional features. Therefore, it should be standard procedure to upgrade to the latest and most stable software version at the earliest opportunity. Otherwise, you may be vulnerable to well-known vulnerabilities specific to the older release and/or not fully utilizing additional features that might provide greater security.
- Root Access It is possible to gain login remotely via ssh using the root user name.
  - Background/Risk Gaining root access to a machine is the ultimate goal for an attacker. With this access, an intruder has the ability to perform or alter anything he/she wishes. With this in mind, it is possible to login remotely via ssh using the root login name. This allows an attacker to attempt a brute-force attack into the IDS via the root login name. Therefore, access by this method should be rendered inoperative.

- MySQL Default Users and Tables The default users and tables still exist in the MySQL database.
  - Background/Risk Default items are often included with software packages for testing purposes. These default items are usually not configured in a secure manner. Therefore, they should be removed when the system is put into operation. If not, an attacker may be able to gain access into the MySQL database. Manipulation of this database could result in inaccurate attack results being listed on the ACID console.
- Real-Time Alerts The IDS is currently not configured to send real-time alerts to specified individuals. There is no specific output for this item; however, this was confirmed by the IS administrator.
  - Background/Risk If an attack is being attempted through the system, the Snort IDS is not set up to automatically defend against the attack. Therefore, it is critical that an analyst be informed that this attack is occurring. If not, the attacker will have already done the intended damage before the organization is aware. At this point, the IDS is serving as nothing more than a logging server.
- **Apache Version** The current version running is not the latest and most stable software version (see output from 3.1.10.1).
  - Background/Risk New software versions are often released to either correct discovered vulnerabilities or add additional features. Therefore, it should be standard procedure to upgrade to the latest and most stable software version at the earliest opportunity. Otherwise, you may be vulnerable to well-known vulnerabilities specific to the older release and/or not fully utilizing additional features that might provide for greater security.
- Minimum Password Length The minimum password length is currently set at five characters (see output from 3.1.3.4). The security policy states that passwords should be no less than eight characters in length.
  - Background/Risk Password cracking tools work by trying all combinations of characters at each length. For example, they start with a length of 1 and try all permutations, then a length of 2, and so on. Therefore, the smaller the length of the password, the smaller number of permutations that are required to discover a password and the greater the chance that a password will be discovered. At that point, an attacker will most likely be able to gain access into the device in some manner and perform undesirable commands.
- **Signature Updates** Currently, there is no process in place to regularly update Snort signatures. There is no specific output for this item; however, this was confirmed by the IS administrator.
  - Background/Risk Snort detects attacks based on the intrusion signatures that are installed. If a new attack is created, Snort will most likely not be able to detect this attack until a new signature is created and downloaded. Given that new attacks are created regularly, it is critical that a process be in place to regularly update Snort signatures. Otherwise, an attacker will be able to utilize a newly created attack to pass through the IDS undetected.

#### 4.3. Audit Recommendations

Given the items listed above that were not in compliance, I recommend the following additional control objectives be put into place:

- Eliminate Unneeded Services Examine the list of services that are currently running. Look at each service one by one and decide if that service is absolutely needed. If it is not, turn off that service.
- Vulnerability Scan Improvements All vulnerabilities and information found during each vulnerability scan should be addressed. That is, analyze each item and determine, according to your organization's security policy, if that item can be corrected. If so, take the necessary actions to make this correction. In addition, vulnerability scans need to be regularly performed. A policy was in place stating that regular scans need to be performed; however, it did not specify who was responsible for performing these scans. Therefore, this task should be assigned to a specific person so that these scans get performed regularly.
- Implement File Integrity Monitoring Install Tripwire software so an automated file integrity software application is in place. This will help to maintain the integrity of all critical system files.
- Upgrade SSH Initially, SSH should be upgraded to the latest, stable software version. In addition, the process for maintaining the latest release should be revisited. More specifically, it should be better defined who is responsible for this process. Currently, the IS administrator has a multitude of responsibilities that keep him considerably busy. Therefore, it may be best to assign this task to one of the technicians to ensure that there is someone that has enough time to stay on top of this.
- Root Remote Login The ability to login via ssh using the root login name should be eliminated.
- Default MySQL Users and Tables Remove all users and tables that exist by default in the MySQL database.
- Real-Time Alerting Implement a fully functional real-time alerting system. This involves several items: a real-time alerting method, specific individuals that will be notified, and a process for defending against attacks. The key for real-time alerting is the specific individual that will be notified. That is, if an individual does not respond when notified so that he/she can analyze the alert and defend against it if necessary, then there is no need to notify people in real time.
- Upgrade Apache Initially, Apache should be upgraded to the latest, stable software version. In addition, the process for maintaining the latest release should be revisited. More specifically, it should be better defined who is responsible for this process. Currently, the IS administrator has a multitude of responsibilities that keep him considerably busy. Therefore, it may be best to assign this task to one of the technicians to ensure that there is someone that has enough time to stay on top of this.
- **Increase Minimum Password Length** The minimum password length for user accounts should be increased from five characters to eight characters.

Regularly Update Signatures – A process should be defined so that signatures
are updated at regular intervals. Currently, there is an easy process to update
signatures utilizing the SnortCenter web interface; however, when discussing this
item with the IS administrator, he was not aware of the last time that signatures
had been updated. Therefore, the problem lies more with the fact that this task
needs to be assigned to a specific individual that has this as a priority.

#### 4.4. Costs

Given that all of the software applications that are in use or suggested to be used are open-source freeware, the additional costs that would be incurred to correct the items that are non-compliant would not be substantial. In fact, most of these items only involve making configuration changes, upgrading software, adding additional features, or something else that is somewhat simple to correct. This would involve approximately four to eight hours for each non-compliant item. It is true that time is money and an engineer's time is not always readily available. However, given the importance of security, it would be in the organization's best interest to make these items a priority.

There are a couple items that are a little more involved in making corrections. These two items are implementing file integrity controls and real-time alert controls. For implementing file integrity controls, no additional software cost would be incurred given that Tripwire is an open-source freeware application. The primary cost incurred is setting up the software application to behave in the desired way. Therefore, once again, this is prioritizing the engineer's time to allow for this to be set up. This would most likely take more than 4 to 8 hours to fully set up as with the other tasks; however, this should not take more than a week to set up, tweak, and fully test.

The other item that needs to be addressed more extensively is fully implementing a real-time alert process. This inquires several variables: a functional alerting method, an analyst or analysts to examine the alerts when they are received, and a process in place to respond to alerts when they occur. The first variable, a functional alerting method, is pretty straightforward and should require minimal time to set up and configure. The ability for an analyst or analysts to monitor received alerts is where things become a little more in-depth. For example, what happens when an alert is received at three in the morning? Is there an analyst that will be available to analyze this alert and react is the desired way if required? If not, then real-time alerting will not provide any added benefits because by the time the alert is analyzed, the attacker will already have entered and done what he/she was attempting to do. However, if there is an analyst available, then this means that most likely the organization has taken the measures to have one or more analysts solely dedicated to intrusion analysis. This possibly could incur substantial costs if the organization is required to hire one or more analysts for this purpose.

#### 4.5. Compensating Controls

Looking at the costs discussed above, there are really only two items that require a considerable amount of time and/or money: file integrity and real-time alerting. There is really no alternate method to put in place for file integrity that would incur less costs and at least help mitigate the risk in some manner. One could probably monitor critical files manually, but this would have to be done on a regular basis. Initially, this would probably be less complex and take less time. However, over time, this process would be much more costly because Tripwire is an automated process and, after the initial setup, does not require much overhead.

For real-time alerting, there are several steps in between where you are currently at and full real-time alerting. The steps in between will help to mitigate the risks without incurring as heavy of a cost. One step would be to have a full-time analyst from 8 to 5 and after hours would be handled by only sending e-mails. To go a little further, after hours could be handled by paging an analyst to respond instead of having a full-time analyst available. Another option would be to have a third-party handle this. This may be less expensive then hiring multiple full-time intrusion analysts. All of these methods, as well as several others, could be implemented to mitigate this risk to a certain extent. I would be more than happy to discuss this in further detail to determine the best plan for your organization.

#### 4.6. Conclusion

This audit entailed performing detailed testing on all components of the intrusion detection system. After completing this audit, it was determined that the IDS is configured in a secure manner. However, most, if not all audits, discover some items that are not in compliance. In this case, approximately ten items were discovered to not be in compliance. Recommendations are listed above that address these items. I would suggest following these recommendations to greater enhance the overall security of the Snort intrusion detection system.

## References

- Allen, Julia. "State of the Practice of Intrusion Detection Technologies" URL: www.sei.cmu.edu/pub/documents/99.reports/pdf/99tr028.pdf (17 Feb. 2003).
- "ACID: Installation and Configuration." 9 Oct. 2002. URL: <a href="http://www.andrew.cmu.edu/~rdanyliw/snort/acid config.html">http://www.andrew.cmu.edu/~rdanyliw/snort/acid config.html</a> (7 Mar. 2003).
- "Apache Security Tips." URL: <a href="http://httpd.apache.org/docs-2.0/misc/security\_tips.html">http://httpd.apache.org/docs-2.0/misc/security\_tips.html</a> (13 Mar. 2003).
- Cohen, Fred. "50 Ways to Defeat Your Intrusion Detection System." 16 Oct. 2002. URL: <a href="http://hackersplayground.org/papers/50">http://hackersplayground.org/papers/50</a> Ways to Defeate Your IDS.txt (26 Feb. 2003).
- Fenzi, Kevin. "Linux Security HOWTO." June 2002. URL: <a href="http://www.linuxsecurity.com/docs/LDP/Security-HOWTO/">http://www.linuxsecurity.com/docs/LDP/Security-HOWTO/</a> (22 Dec. 2003)
- Graham, Robert. "FAQ: Network Intrusion Detection System". 21 March 2000. URL: <a href="http://www.robertgraham.com/pubs/network-intrusion-detection.html">http://www.robertgraham.com/pubs/network-intrusion-detection.html</a> (3 Jan, 2003).
- Haines, J.W. "1999 DARPA Intrusion Detection Evaluation: Design and Procedures" URL: <a href="https://www.ll.mit.edu/IST/ideval/pubs/2001/TR-1062.pdf">www.ll.mit.edu/IST/ideval/pubs/2001/TR-1062.pdf</a> (18 Feb, 2003).
- Herzog, Pete. "Open Source Testing Methodology Manual." URL: <a href="http://www.isecom.org/projects/osstmm.htm">http://www.isecom.org/projects/osstmm.htm</a> (13 Mar. 2003).
- "IDS Group Test." July 2002. URL: <a href="http://www.nss.co.uk/download\_form.htm">http://www.nss.co.uk/download\_form.htm</a> (12 Feb. 2003).
- Krutz, Ronald L. and Vines, Russell. <u>The CISSP Prep Guide: Mastering the Ten Domains of Computer Security.</u> Wiley Computer Publishing, 2001.
- "Linux Benchmark v1.0.0." 16 Feb. 2002. URL: <a href="http://www.cisecurity.org/bench\_linux.html">http://www.cisecurity.org/bench\_linux.html</a> (8 Feb. 2003).
- "Linux Security Quick Reference Guide." 2000. URL: http://www.linuxsecurity.com/docs/QuickRefCard.pdf (22 Jan. 2003).
- Mann, Scott and Mitchell, Ellen L. <u>Linux System Security: The Administrator's</u> <u>Guide to Open Source Security Tools</u>. Indianapolis, Prentice Hall PTR, 2000.
- Maple, Ryan W. "MySQL Security." 24 Aug. 2000. URL: http://www.linuxsecurity.com/tips/tip-24.html (2 Mar. 2003).
- "MySQL Reference Manual." URL: <a href="http://www.mysql.com/doc/en/index.html">http://www.mysql.com/doc/en/index.html</a> (21 Feb. 2003).
- Naidu, Krishni. "Auditing Linux." URL: <u>http://www.sans.org/score/checklists/AuditingLinux.doc</u> (18 Jan. 2003).
- Northcutt, Stephen. <u>Network Intrusion Detection: An Analyst's Handbook</u>. Indianapolis, New Riders Publishing,1999.
- Northcutt, Stephen and McLachlan, Donald and Novak, Judy. <u>Network Intrusion</u> <u>Detection: An Analyst's Handbook (2<sup>nd</sup> Edition).</u> Indianapolis, New Riders Publishing, 2000.

- Poppi, Sandro. "Snort-Setup for Statistics HOWTO." 23 Feb 2002. URL: <u>http://www.tldp.org/HOWTO/Snort-Statistics-HOWTO/configuration.html</u> (19 Feb. 2003).
- Ptacek, Thomas H. and Newsham, Timothy N. "Insertion, Evasion, and Denial of Service: Eluding Network Intrusion Detection". URL: http://www.snort.org/docs/idspaper (5 Jan. 2003).
- Ranum, Marcus J. "NFR Security: Experiences Benchmarking Intrusion Detection Systems" December, 2001. URL: www.snort.org/docs/Benchmarking-IDS-NFR.pdf (7 Jan. 2003).
- Roesch, Martin, and Green, Chris. "Snort Users Manual Snort Release: 1.9.1." URL: <a href="http://www.snort.org/docs/writing-rules/index.html">http://www.snort.org/docs/writing-rules/index.html</a> (4 Jan. 2003).
- Roesh, Marty. "SNORT FAQ." 25 Mar. 2002. URL: http://www.snort.org/docs/fag.html (16 Feb. 2003).
- Scott, Steven J. "Snort Installation Manual: Snort, MySQL and ACID on Redhat 7.3." August, 2002. URL: <a href="http://www.snort.org/docs/snort-rh7-mysql-ACID-1-5.pdf">http://www.snort.org/docs/snort-rh7-mysql-ACID-1-5.pdf</a> (1 Mar. 2003).
- Snort Configuration Documents URL: www.snort.org/docs (14 Jan. 2003).
- "SnortCenter Installation Manual." 2002. URL: http://users.pandora.be/larc/documentation/ (15 Mar. 2003).
- "Using User Authentication." 18 Oct. 1996. URL: <a href="https://www.apacheweek.com/features/userauth">www.apacheweek.com/features/userauth</a> (7 Mar. 2003).
- Wassom, Darrin. "Auditing a Distributed Intrusion Detection System: An Auditor's Perspective." July 2002. URL: http://www.giac.org/practical/Darrin Wassom GSNA.doc (3 Feb. 2003).